# **Sage Sandpiles Documentation**

*Release 2.3*

**David Perkinson**

June 17, 2013

# **CONTENTS**

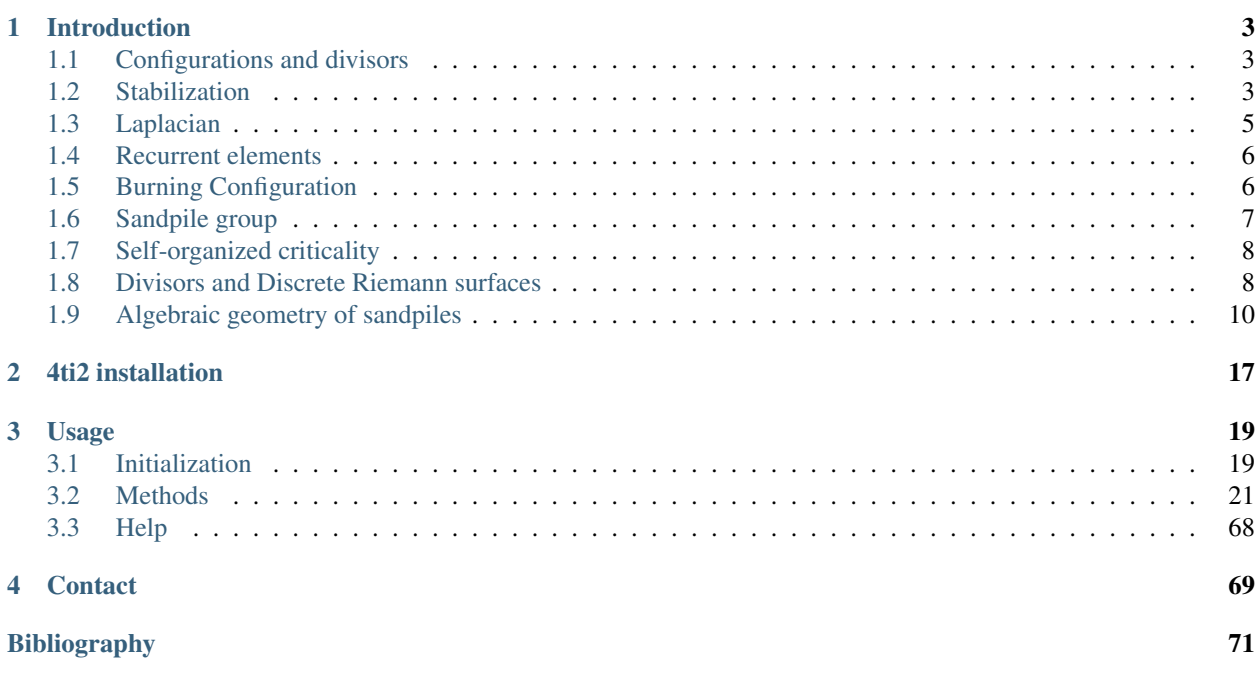

*Author: David Perkinson, Reed College*

# **INTRODUCTION**

<span id="page-6-0"></span>These notes provide an introduction to Dhar's abelian sandpile model (ASM) and to Sage Sandpiles, a collection of tools in Sage for doing sandpile calculations. For a more thorough introduction to the theory of the ASM, the papers *Chip-Firing and Rotor-Routing on Directed Graphs* [\[H\],](#page-74-1) by Holroyd et al. and *Riemann-Roch and Abel-Jacobi Theory on a Finite Graph* by Baker and Norine [\[BN\]](#page-74-2) are recommended.

To describe the ASM, we start with a *sandpile graph*: a directed multigraph Γ with a vertex s that is accessible from every vertex (except possibly s, itself). By *multigraph*, we mean that each edge of Γ is assigned a nonnegative integer weight. To say s is *accessible* from some vertex v means that there is a sequence of directed edges starting at v and ending at s. We call s the *sink* of the sandpile graph, even though it might have outgoing edges, for reasons that will be made clear in a moment.

We denoted the vertices of  $\Gamma$  by V and define  $\tilde{V} = V \setminus \{s\}.$ 

# <span id="page-6-1"></span>**1.1 Configurations and divisors**

A *configuration* on  $\Gamma$  is an element of  $N\tilde{V}$ , i.e., the assignment of a nonnegative integer to each nonsink vertex. We think of each integer as a number of grains of sand being placed at the corresponding vertex. A *divisor* on Γ is an element of  $\mathbb{Z}V$ , i.e., an element in the free abelian group on *all* of the vertices. In the context of divisors, it is sometimes useful to think of assigning dollars to each vertex, with negative integers signifying a debt.

# <span id="page-6-2"></span>**1.2 Stabilization**

A configuration c is *stable* at a vertex  $v \in V$  if  $c(v) <$  out-degree $(v)$ , and c itself is stable if it is stable at each nonsink vertex. Otherwise, c is *unstable*. If c is unstable at v, the vertex v can be *fired* (*toppled*) by removing out-degree(v) grains of sand from  $v$  and adding grains of sand to the neighbors of sand, determined by the weights of the edges leaving v.

Despite our best intentions, we sometimes consider firing a stable vertex, resulting in a configuration with a "negative amount" of sand at that vertex. We may also *reverse-firing* a vertex, absorbing sand from the vertex's neighbors.

Example. Consider the graph:

All edges have weight 1 except for the edge from vertex 1 to vertex 3, which has weight 2. If we let  $c = (5, 0, 1)$  with the indicated number of grains of sand on vertices 1, 2, and 3, respectively, then only vertex 1, whose out-degree is 4, is unstable. Firing vertex 1 gives a new configuration  $c' = (1, 1, 3)$ . Here, 4 grains have left vertex 1. One of these has gone to the sink vertex (and forgotten), one has gone to vertex 1, and two have gone to vertex 2, since the edge from 1 to 2 has weight 2. Vertex 3 in the new configuration is now unstable. The Sage code for this example follows.

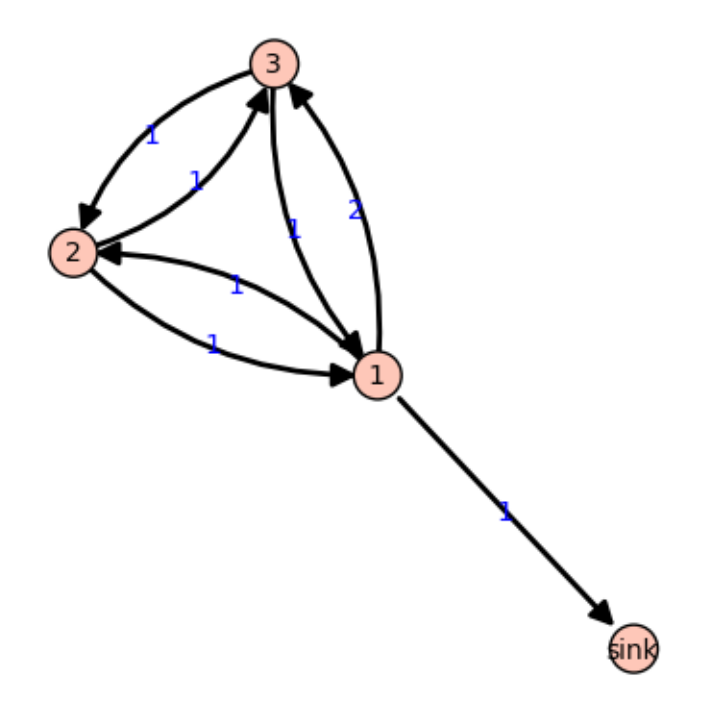

Figure 1.1: Γ

```
sage: g = { ' sink' : } \},
... 1:{'sink':1, 2:1, 3:2},
... 2: \{1:1, 3:1\},... 3: \{1:1, 2:1\}sage: S = Sandpile(g, 'sink') # create the sandpile
sage: S.show(edge_labels=true) # display the graph
Create the configuration:
sage: c = SandpileConfig(S, {1:5, 2:0, 3:1})
sage: S.out_degree()
{1: 4, 2: 2, 3: 2, 'sink': 0}
Fire vertex one:
sage: c.fire_vertex(1)
{1: 1, 2: 1, 3: 3}
The configuration is unchanged:
sage: c
{1: 5, 2: 0, 3: 1}
Repeatedly fire vertices until the configuration becomes stable:
sage: c.stabilize()
{1: 2, 2: 1, 3: 1}
```
Alternatives:

```
sage: ~c # shorthand for c.stabilize()
{1: 2, 2: 1, 3: 1}
sage: c.stabilize(with_firing_vector=true)
[{1: 2, 2: 1, 3: 1}, {1: 2, 2: 2, 3: 3}]
```
Since vertex 3 has become unstable after firing vertex 1, it can be fired, which causes vertex 2 to become unstable, etc. Repeated firings eventually lead to a stable configuration. The last line of the Sage code, above, is a list, the first element of which is the resulting stable configuration,  $(2, 1, 1)$ . The second component records how many times each vertex fired in the stabilization.

Since the sink is accessible from each nonsink vertex and never fires, every configuration will stabilize after a finite number of vertex-firings. It is not obvious, but the resulting stabilization is independent of the order in which unstable vertices are fired. Thus, each configuration stabilizes to a unique stable configuration.

## <span id="page-8-0"></span>**1.3 Laplacian**

Fix an order on the vertices of Γ. The *Laplacian* of Γ is

 $L := D - A$ 

where D is the diagonal matrix of out-degrees of the vertices and A is the adjacency matrix whose  $(i, j)$ -th entry is the weight of the edge from vertex i to vertex j, which we take to be 0 if there is no edge. The *reduced Laplacian*,  $\hat{L}$ , is the submatrix of the Laplacian formed by removing the row and column corresponding to the sink vertex. Firing a vertex of a configuration is the same as subtracting the corresponding row of the reduced Laplacian.

#### Example. (Continued.)

```
sage: S.vertices() # the ordering of the vertices
[1, 2, 3, 'sink']
sage: S.laplacian()
[-4 -1 -2 -1][-1 \ 2 \ -1 \ 0][-1 -1 2 0][ 0 0 0 0]
sage: S.reduced_laplacian()
[ 4 -1 -2][-1 \ 2 \ -1][-1 -1 2]The configuration we considered previously:
sage: c = SandpileConfig(S, [5,0,1])
sage: c
{1: 5, 2: 0, 3: 1}
Firing vertex 1 is the same as subtracting the
corresponding row from the reduced Laplacian:
sage: c.fire_vertex(1).values()
[1, 1, 3]
sage: S.reduced_laplacian()[0]
(4, -1, -2)sage: vector([5, 0, 1]) - vector([4, -1, -2])(1, 1, 3)
```
## <span id="page-9-0"></span>**1.4 Recurrent elements**

Imagine an experiment in which grains of sand are dropped one-at-a-time onto a graph, pausing to allow the configuration to stabilize between drops. Some configurations will only be seen once in this process. For example, for most graphs, once sand is dropped on the graph, no addition of sand+stabilization will result in a graph empty of sand. Other configurations—the so-called *recurrent configurations*—will be seen infinitely often as the process is repeated indefinitely.

To be precise, a configuration c is *recurrent* if (i) it is stable, and (ii) given any configuration a, there is a configuration b such that  $c = \text{stab}(a + b)$ , the stabilization of  $a + b$ .

The *maximal-stable* configuration, denoted  $c_{\text{max}}$  is defined by  $c_{\text{max}}(v) = \text{out-degree}(v) - 1$  for all nonsink vertices v. It is clear that  $c_{\text{max}}$  is recurrent. Further, it is not hard to see that a configuration is recurrent if and only if it has the form stab( $a + c_{\text{max}}$ ) for some configuration a.

#### Example. (Continued.)

```
sage: S.recurrents(verbose=false)
[[3, 1, 1], [2, 1, 1], [3, 1, 0]]
sage: c = SandpileConfig(S, [2, 1, 1])
sage: c
{1: 2, 2: 1, 3: 1}
sage: c.is_recurrent()
True
sage: S.max_stable()
{1: 3, 2: 1, 3: 1}
Adding any configuration to the max-stable configuration and stabilizing
yields a recurrent configuration.
sage: x = SandpileConfig(S, [1, 0, 0])
sage: x + S.max stable(){1: 4, 2: 1, 3: 1}
Use & to add and stabilize:
sage: c = x \& S.max stable()sage: c
{1: 3, 2: 1, 3: 0}
sage: c.is_recurrent()
True
Note the various ways of performing addition + stabilization:
sage: m = S.max\_stable()sage: (x + m). stabilize() == \sim (x + m)True
sage: (x + m).stabilize() == x \& mTrue
```
# <span id="page-9-1"></span>**1.5 Burning Configuration**

A *burning configuration* is a nonnegative integer-linear combination of the rows of the reduced Laplacian matrix having nonnegative entries and such that every vertex has a path from some vertex in its support. The corresponding *burning script* gives the integer-linear combination needed to obtain the burning configuration. So if b is the burning configuration,  $\sigma$  is its script, and L is the reduced Laplacian, then  $\sigma L = b$ . The *minimal burning configuration* is

the one with the minimal script (its components are no larger than the components of any other script for a burning configuration).

The following are equivalent for a configuration c with burning configuration b having script  $\sigma$ :

- $c$  is recurrent;
- $c + b$  stabilizes to c;
- the firing vector for the stabilization of  $c + b$  is  $\sigma$ .

The burning configuration and script are computed using a modified version of Speer's script algorithm. This is a generalization to directed multigraphs of Dhar's burning algorithm.

Example.

```
sage: g = {0:{},1:{0:1,3:1,4:1},2:{0:1,3:1,5:1},
... 3:\{2:1,5:1\}, 4:\{1:1,3:1\}, 5:\{2:1,3:1\}\}sage: G = Sandpile(q,0)
sage: G.burning_config()
{1: 2, 2: 0, 3: 1, 4: 1, 5: 0}
sage: G.burning_config().values()
[2, 0, 1, 1, 0]sage: G.burning_script()
{1: 1, 2: 3, 3: 5, 4: 1, 5: 4}
sage: G.burning_script().values()
[1, 3, 5, 1, 4]sage: matrix(G.burning script().values())*G.reduced laplacian()
[2 0 1 1 0]
```
## <span id="page-10-0"></span>**1.6 Sandpile group**

The collection of stable configurations forms a commutative monoid with addition defined as ordinary addition followed by stabilization. The identity element is the all-zero configuration. This monoid is a group exactly when the underlying graph is a DAG (directed acyclic graph).

The recurrent elements form a submonoid which turns out to be a group. This group is called the *sandpile group* for Γ, denoted  $S(\Gamma)$ . Its identity element is usually not the all-zero configuration (again, only in the case that  $\Gamma$  is a DAG). So finding the identity element is an interesting problem.

Let  $n = |V| - 1$  and fix an ordering of the nonsink vertices. Let  $\tilde{L} \subset \mathbb{Z}^n$  denote the column-span of  $\tilde{L}^t$ , the transpose of the reduced Laplacian. It is a theorem that

$$
\mathcal{S}(\Gamma) \approx \mathbb{Z}^n/\tilde{\mathcal{L}}.
$$

Thus, the number of elements of the sandpile group is det  $\tilde{L}$ , which by the matrix-tree theorem is the number of weighted trees directed into the sink.

Example. (Continued.)

```
sage: S.group_order()
3
sage: S.invariant_factors()
[1, 1, 3]
sage: S.reduced_laplacian().dense_matrix().smith_form()
\left([1 0 0] [ 0 0 1] [3 1 4]
[0 1 0] [ 1 0 0] [4 1 6]
[0 0 3], [ 0 1 -1], [4 1 5]
```
) Adding the identity to any recurrent configuration and stabilizing yields the same recurrent configuration: sage: S.identity() {1: 3, 2: 1, 3: 0} sage:  $i = S$ . identity() sage:  $m = S.max\_stable()$ sage: i & m == m True

## <span id="page-11-0"></span>**1.7 Self-organized criticality**

The sandpile model was introduced by Bak, Tang, and Wiesenfeld in the paper, *Self-organized criticality: an explanation of 1/ƒ noise* [\[BTW\].](#page-74-3) The term *self-organized criticality* has no precise definition, but can be loosely taken to describe a system that naturally evolves to a state that is barely stable and such that the instabilities are described by a power law. In practice, *self-organized criticality* is often taken to mean *like the sandpile model on a grid-graph*. The grid graph is just a grid with an extra sink vertex. The vertices on the interior of each side have one edge to the sink, and the corner vertices have an edge of weight 2. Thus, every nonsink vertex has out-degree 4.

Imagine repeatedly dropping grains of sand on and empty grid graph, allowing the sandpile to stabilize in between. At first there is little activity, but as time goes on, the size and extent of the avalanche caused by a single grain of sand becomes hard to predict. Computer experiments—I do not think there is a proof, yet—indicate that the distribution of avalanche sizes obeys a power law with exponent -1. In the example below, the size of an avalanche is taken to be the sum of the number of times each vertex fires.

#### Example (distribution of avalanche sizes).

```
sage: S = grid\_sandpile(10,10)sage: m = S.max\_stable()sage: a = []sage: for i in range(10000):
\ldots m = m.add_random()
\ldots m, f = m.stabilize(true)
... a.append(sum(f.values()))
...
sage: p = list\_plot([log(i+1),log(a.count(i))) for i in [0..max(a)] if a.count(i)])
sage: p.axes_labels(['log(N)','log(D(N))'])
sage: p
```
Note: In the above code,  $m$ , stabilize (true) returns a list consisting of the stabilized configuration and the firing vector. (Omitting true would give just the stabilized configuration.)

## <span id="page-11-1"></span>**1.8 Divisors and Discrete Riemann surfaces**

A reference for this section is *Riemann-Roch and Abel-Jacobi theory on a finite graph* [\[BN\].](#page-74-2)

A *divisor* on Γ is an element of the free abelian group on its vertices, including the sink. Suppose, as above, that the  $n + 1$  vertices of Γ have been ordered, and that L is the column span of the transpose of the Laplacian. A divisor is then identified with an element  $D \in \mathbb{Z}^{n+1}$  and two divisors are *linearly equivalent* if they differ by an element of  $\mathcal{L}$ . A divisor E is *effective*, written  $E \ge 0$ , if  $E(v) \ge 0$  for each  $v \in V$ , i.e., if  $E \in \mathbb{N}^{n+1}$ . The *degree* of a divisor, D, is  $deg(D) := \sum_{v \in V} D(v)$ . The divisors of degree zero modulo linear equivalence form the *Picard group*, or *Jacobian* of the graph. For an undirected graph, the Picard group is isomorphic to the sandpile group.

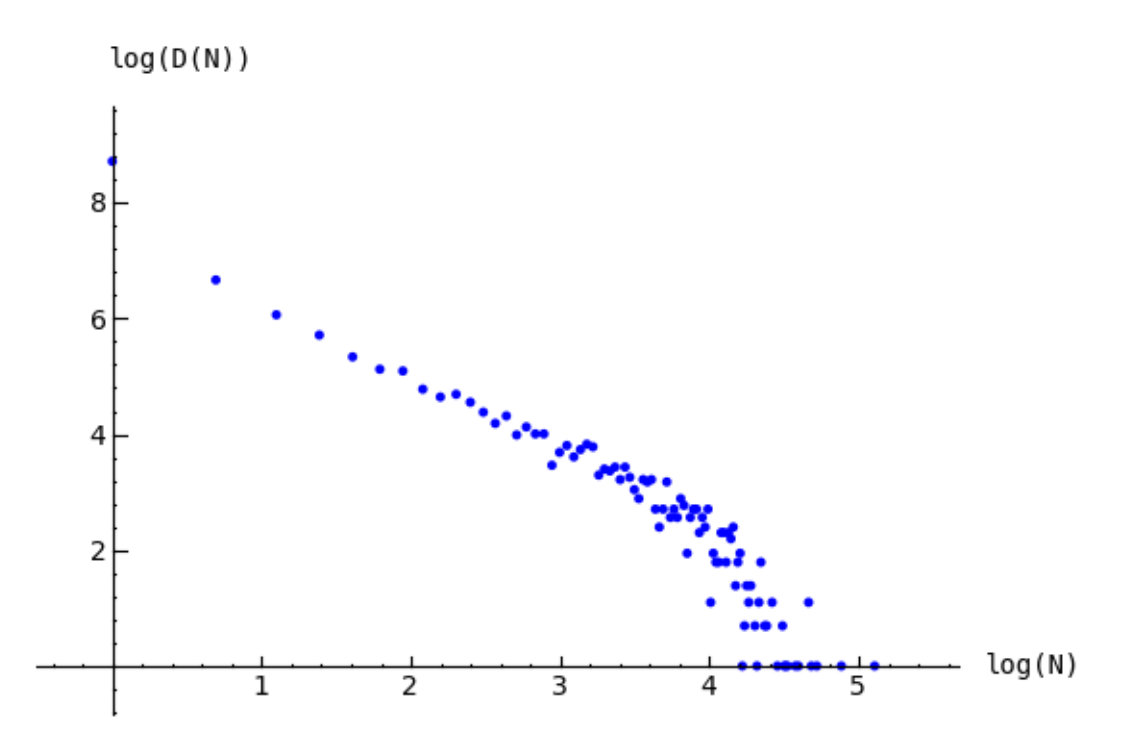

Figure 1.2: Distribution of avalanche sizes

The *complete linear system* for a divisor D, denoted  $|D|$ , is the collection of effective divisors linearly equivalent to D.

### **1.8.1 Riemann-Roch**

To describe the Riemann-Roch theorem in this context, suppose that Γ is an undirected, unweighted graph. The *dimension, r(D)* of the linear system  $|D|$  is  $-1$  if  $|D| = \emptyset$  and otherwise is the greatest integer s such that  $|D-E| \neq 0$ for all effective divisors E of degree s. Define the *canonical divisor* by  $K = \sum_{v \in V} (\deg(v) - 2)v$  and the *genus* by  $g = #(E) - #(V) + 1$ . The Riemann-Roch theorem says that for any divisor D,

$$
r(D) - r(K - D) = \deg(D) + 1 - g.
$$

Example. (Some of the following calculations require the installation of *[4ti2](#page-20-0)*.)

```
sage: G = complete_sandpile(5) # the sandpile on the complete graph with 5 vertices
The genus (num_edges method counts each undirected edge twice):
sage: g = G.\text{num\_edges}() / 2 - G.\text{num\_verts}() + 1A divisor on the graph:
sage: D = SandpileDivisor(G, [1, 2, 2, 0, 2])
Verify the Riemann-Roch theorem:
sage: K = G.canonical_divisor()
sage: D.r\_of\_D() - (K - D).r\_of\_D() == D.deg() + 1 - g # optional - 4ti2True
```
The effective divisors linearly equivalent to D: sage: [E.values() for E in D.effective\_div()] # optional - 4ti2  $[0, 1, 1, 4, 1], [4, 0, 0, 3, 0], [1, 2, 2, 0, 2]$ The nonspecial divisors up to linear equivalence (divisors of degree g-1 with empty linear systems) sage:  $N = G.\text{nonspecial\_divisors}()$ sage: [E.values() for E in N[:5]] # the first few  $[[-1, 2, 1, 3, 0],$  $[-1, 0, 3, 1, 2],$  $[-1, 2, 0, 3, 1],$  $[-1, 3, 1, 2, 0],$  $[-1, 2, 0, 1, 3]]$ sage: len(N) 24 sage: len $(N) == G.h_vector()[-1]$ True

#### **1.8.2 Picturing linear systems**

Fix a divisor D. There are at least two natural graphs associated with linear system associated with D. First, consider the directed graph with vertex set |D| and with an edge from vertex E to vertex F if F is attained from E by firing a single unstable vertex.

```
sage: S = Sandpile(graphs.CycleGraph(6), 0)
sage: D = SandpileDivisor(S, [1, 1, 1, 1, 2, 0])
sage: D.is_alive()
True
sage: eff = D.effective\_div() \# optional - 4ti2sage: firing_graph(S,eff).show3d(edge_size=.005,vertex_size=0.01,iterations=500) # optional - 4ti2
```
The second graph has the same set of vertices but with an edge from  $E$  to  $F$  if  $F$  is obtained from  $E$  by firing all unstable vertices of E.

```
sage: S = Sandpile(graphs.CycleGraph(6), 0)
sage: D = SandpileDivisor(S, [1, 1, 1, 1, 2, 0])
sage: eff = D.effective\_div() # optional - 4ti2
sage: parallel_firing_graph(S,eff).show3d(edge_size=.005,vertex_size=0.01,iterations=500) # optional
```
Note that in each of the examples, above, starting at any divisor in the linear system and following edges, one is eventually led into a cycle of length 6 (cycling the divisor  $(1,1,1,1,2,0)$ ). Thus, D.alive() returns True. In Sage, one would be able to rotate the above figures to get a better idea of the structure.

## <span id="page-13-0"></span>**1.9 Algebraic geometry of sandpiles**

### **1.9.1 Affine**

Let  $n = |V| - 1$ , and fix an ordering on the nonsink vertices of  $\Gamma$ . let  $\tilde{\mathcal{L}} \subset \mathbb{Z}^n$  denote the column-span of  $\tilde{L}^t$ , the transpose of the reduced Laplacian. Label vertex i with the indeterminate  $x_i$ , and let  $\mathbb{C}[\Gamma_s] = \mathbb{C}[x_1, \ldots, x_n]$ . (Here, s denotes the sink vertex of Γ.) The *sandpile ideal* or *toppling ideal*, first studied by Cori, Rossin, and Salvy [\[CRS\]](#page-74-4) for

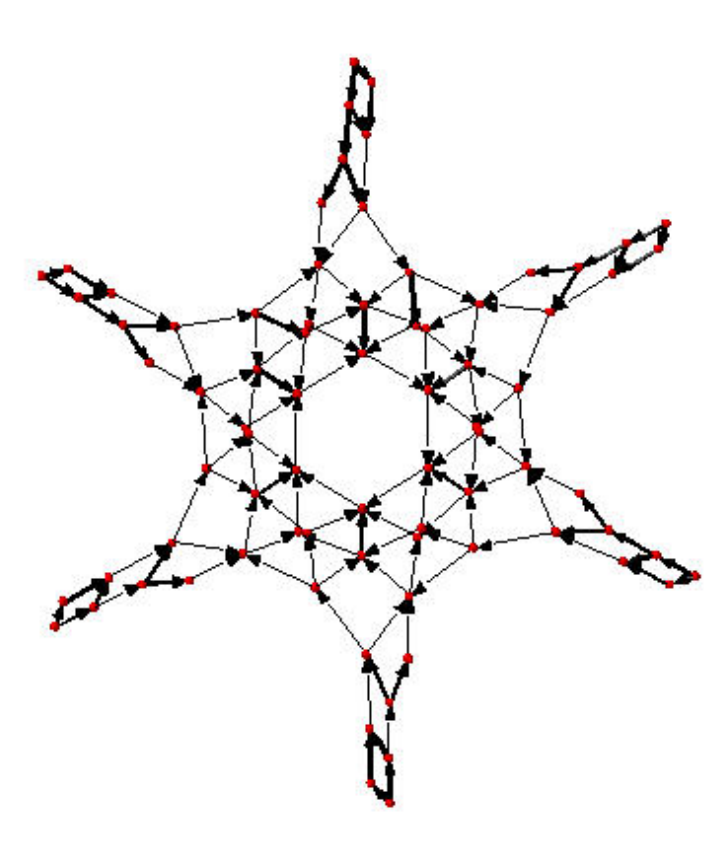

Figure 1.3: Complete linear system for  $(1,1,1,1,2,0)$  on  $C_6$ : single firings

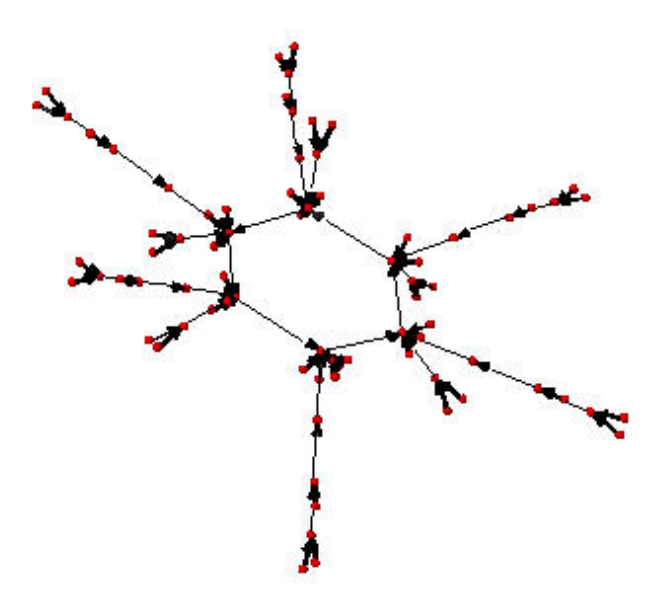

Figure 1.4: Complete linear system for  $(1,1,1,1,2,0)$  on  $C_6$ : parallel firings

undirected graphs, is the lattice ideal for  $\tilde{\mathcal{L}}$ :

$$
I = I(\Gamma_s) := \{ x^u - x^v : u - v \in \tilde{\mathcal{L}} \} \subset \mathbb{C}[\Gamma_s],
$$

where  $x^u := \prod_{i=1}^n x^{u_i}$  for  $u \in \mathbb{Z}^n$ .

For each  $c \in \mathbb{Z}^n$  define  $t(c) = x^{c^+} - x^{c^-}$  where  $c_i^+ = \max\{c_i, 0\}$  and  $c^- = \max\{-c_i, 0\}$  so that  $c = c^+ - c^-$ . Then, for each  $\sigma \in \mathbb{Z}^n$ , define  $T(\sigma) = t(\tilde{L}^t \sigma)$ . It then turns out that

$$
I = (T(e_1), \ldots, T(e_n), x^b - 1)
$$

where  $e_i$  is the *i*-th standard basis vector and *b* is any burning configuration.

The affine coordinate ring,  $\mathbb{C}[\Gamma_s]/I$ , is isomorphic to the group algebra of the sandpile group,  $\mathbb{C}[\mathcal{S}(\Gamma)].$ 

The standard term-ordering on  $\mathbb{C}[\Gamma_s]$  is graded reverse lexigraphical order with  $x_i > x_j$  if vertex  $v_i$  is further from the sink than vertex  $v_j$ . (There are choices to be made for vertices equidistant from the sink). If  $\sigma_b$  is the script for a burning configuration (not necessarily minimal), then

$$
\{T(\sigma) : \sigma \le \sigma_b\}
$$

is a Groebner basis for I.

#### **1.9.2 Projective**

Now let  $\mathbb{C}[\Gamma] = \mathbb{C}[x_0, x_1, \dots, x_n]$ , where  $x_0$  corresponds to the sink vertex. The *homogeneous sandpile ideal*, denoted  $I^h$ , is obtaining by homogenizing I with respect to  $x_0$ . Let L be the (full) Laplacian, and  $\mathcal{L} \subset \mathbb{Z}^{n+1}$  be the column span of its transpose,  $L^t$ . Then  $I^h$  is the lattice ideal for  $\mathcal{L}$ :

$$
I^h = I^h(\Gamma) := \{x^u - x^v : u - v \in \mathcal{L}\} \subset \mathbb{C}[\Gamma].
$$

This ideal can be calculated by saturating the ideal

$$
(T(e_i): i = 0, \ldots n)
$$

with respect to the product of the indeterminates:  $\prod_{i=0}^{n} x_i$  (extending the T operator in the obvious way). A Groebner basis with respect to the degree lexicographic order describe above (with  $x_0$  the smallest vertex), is obtained by homogenizing each element of the Groebner basis for the non-homogeneous sandpile ideal with respect to  $x_0$ .

#### Example.

```
sage: g = \{0:\{\},1:\{0:1,3:1,4:1\},2:\{0:1,3:1,5:1\},\}... 3:{2:1,5:1},4:{1:1,3:1},5:{2:1,3:1}}
sage: S = Sandpile(g, 0)
sage: S.ring()
Multivariate Polynomial Ring in x5, x4, x3, x2, x1, x0 over Rational Field
The homogeneous sandpile ideal:
sage: S.ideal()
Ideal (x2 - x0, x3^2 - x5*x0, x5*x3 - x0^2, x4^2 - x3*x1, x5^2 - x3*x0,
x1^3 - x4*x3*x0, x4*x1^2 - x5*x0^2) of Multivariate Polynomial Ring
in x5, x4, x3, x2, x1, x0 over Rational Field
The generators of the ideal:
sage: S.ideal(true)
[x2 - x0,x3^2 - x5*x0,
```

```
x5*x3 - x0^2,
x4^2 - x3*x1,x5^2 - x3*x0,
x1^3 - x4*x3*x0,x4*x1^2 - x5*x0^2Its resolution:
sage: S.resolution() # long time
'R^1 <-- R^7 <-- R^19 <-- R^25 <-- R^16 <-- R^4'
and Betti table:
sage: S.betti() # long time
         0 1 2 3 4 5
------------------------------------------
   0: 1 1 - - - -
   1: - 4 6 2 - -
   2: - 2 7 7 2 -
   3: - - 6 16 14 4
------------------------------------------
total: 1 7 19 25 16 4
The Hilbert function:
sage: S.hilbert_function()
[1, 5, 11, 15]
and its first differences (which counts the number of superstable
configurations in each degree):
sage: S.h_vector()
[1, 4, 6, 4]sage: x = [i.deg() for i in S.superstables()]sage: sorted(x)
[0, 1, 1, 1, 1, 2, 2, 2, 2, 2, 2, 3, 3, 3, 3]
The degree in which the Hilbert function equals the Hilbert polynomial, the
latter always being a constant in the case of a sandpile ideal:
sage: S.postulation()
3
```
## **1.9.3 Zeros**

The *zero set* for the sandpile ideal I is

$$
Z(I) = \{ p \in \mathbb{C}^n : f(p) = 0 \text{ for all } f \in I \},
$$

the set of simultaneous zeros of the polynomials in I. Letting  $S^1$  denote the unit circle in the complex plane,  $Z(I)$  is a finite subgroup of  $S^1 \times \cdots \times S^1 \subset \mathbb{C}^n$ , isomorphic to the sandpile group. The zero set is actually linearly isomorphic to a faithful representation of the sandpile group on  $\mathbb{C}^n$ .

#### Example. (Continued.)

```
sage: S = Sandpile({0: {}, 1: {2: 2}, 2: {0: 4, 1: 1}}, 0)
sage: S.ideal().gens()
```
 $\lceil x1^2 - x2^2, x1*x^2^3 - x0^4, x2^5 - x1*x0^4 \rceil$ 

Approximation to the zero set (setting  $'x_0 = 1'$ ):

```
sage: S.solve()
[[-0.707107 + 0.707107 \star I, 0.707107 - 0.707107 \star I],[-0.707107 - 0.707107 \star I, 0.707107 + 0.707107 \star I],[-I, -I],[I, I],
[0.707107 + 0.707107 \star I, -0.707107 - 0.707107 \star I],[0.707107 - 0.707107 \star I, -0.707107 + 0.707107 \star I],[1, 1],
[-1, -1]]
sage: len(\_) == S.group_order()
True
The zeros are generated as a group by a single vector:
sage: S.points()
[ [e^(1/4*I*pi), e^(-3/4*I*pi)]]
```
#### **1.9.4 Resolutions**

The homogeneous sandpile ideal,  $I^h$ , has a free resolution graded by the divisors on  $\Gamma$  modulo linear equivalence. (See the section on *[Discrete Riemann Surfaces](#page-11-1)* for the language of divisors and linear equivalence.) Let  $S = \mathbb{C}[\Gamma] =$  $\mathbb{C}[x_0,\ldots,x_n]$ , as above, and let  $\mathfrak S$  denote the group of divisors modulo rational equivalence. Then S is graded by  $\mathfrak S$ by letting  $deg(x^c) = c \in \mathfrak{S}$  for each monomial  $x^c$ . The minimal free resolution of  $I^h$  has the form

$$
0 \leftarrow I^h \leftarrow \oplus_{D \in \mathfrak{S}} S(-D)^{\beta_{0,D}} \leftarrow \oplus_{D \in \mathfrak{S}} S(-D)^{\beta_{1,D}} \leftarrow \cdots \leftarrow \oplus_{D \in \mathfrak{S}} S(-D)^{\beta_{r,D}} \leftarrow 0.
$$

where the  $\beta_{i,D}$  are the *Betti numbers* for  $I^h$ .

For each divisor class  $D \in \mathfrak{S}$ , define a simplicial complex,

 $\Delta_D := \{I \subseteq \{0, \ldots, n\} : I \subseteq \text{supp}(E) \text{ for some } E \in |D|\}.$ 

The Betti number  $\beta_{i,D}$  equals the dimension over C of the *i*-th reduced homology group of  $\Delta_D$ :

 $\beta_{i,D} = \dim_{\mathbb{C}} \tilde{H}_i(\Delta_D; \mathbb{C}).$ 

```
sage: S = Sandpile({0:\ { }, 1: {0: 1, 2: 1, 3: 4}, 2: {3: 5}, 3: {1: 1, 2: 1} }, 0)
Representatives of all divisor classes with nontrivial homology:
sage: p = S.\text{betti\_complexes}() # optional - 4ti2
sage: p[0] # optional - 4ti2
[0: -8, 1: 5, 2: 4, 3: 1],Simplicial complex with vertex set (0, 1, 2, 3) and facets \{(1, 2), (3,)\}\The homology associated with the first divisor in the list:
sage: D = p[0][0] # optional - 4ti2
sage: D.effective_div() # optional - 4ti2
[{0: 0, 1: 1, 2: 1, 3: 0}, {0: 0, 1: 0, 2: 0, 3: 2}]
sage: [E.support() for E in D.effective_div()] # optional - 4ti2
```

```
[[1, 2], [3]]
sage: D.Dcomplex() # optional - 4ti2
Simplicial complex with vertex set (0, 1, 2, 3) and facets \{(1, 2), (3,)\}\sage: D.Dcomplex().homology() # optional - 4ti2
{0: Z, 1: 0}
The minimal free resolution:
sage: S.resolution()
'R^1 <-- R^5 <-- R^5 <-- R^1'sage: S.betti()
        0 1 2 3
------------------------------
   0: 1 - - - -1: - 5 5 -
    2: - - - - - 1------------------------------
total: 1 5 5 1
sage: len(p) # optional - 4ti2
11
The degrees and ranks of the homology groups for each element of the list p
(compare with the Betti table, above):
sage: [[sum(d[0].values()), d[1].betti()] for d in p] # optional - 4ti2
[2, \{0: 2, 1: 0\}],[3, {0: 1, 1: 1, 2: 0}],
[2, {0: 2, 1: 0}],
[3, {0: 1, 1: 1, 2: 0}],
[2, {0: 2, 1: 0}],
[3, {0: 1, 1: 1, 2: 0}],
[2, {0: 2, 1: 0}],
[3, {0: 1, 1: 1}],
[2, {0: 2, 1: 0}],
[3, {0: 1, 1: 1, 2: 0}],
[5, {0: 1, 1: 0, 2: 1}]]
```
### **1.9.5 Complete Intersections and Arithmetically Gorenstein toppling ideals**

NOTE: in the previous section note that the resolution always has length  $n$  since the ideal is Cohen-Macaulay. To do.

### **1.9.6 Betti numbers for undirected graphs**

To do.

# **4TI2 INSTALLATION**

<span id="page-20-0"></span>Warning: The methods for computing linear systems of divisors and their corresponding simplicial complexes require the installation of 4ti2.

To install 4ti2:

Go to the [Sage website](http://sagemath.org/download-packages.html) and look for the *precise name* of the 4ti2 package and install it according to the instructions given there. For instance, suppose the package is named 4ti2.p0.spkg. Install the package with the following command from a UNIX shell prompt:

sage -i 4ti2.p0

# **CHAPTER**

## **THREE**

# **USAGE**

# <span id="page-22-1"></span><span id="page-22-0"></span>**3.1 Initialization**

There are three main classes for sandpile structures in Sage: Sandpile, SandpileConfig, and SandpileDivisor. Initialization for Sandpile has the form

sage:  $S =$  Sandpile(graph, sink)

where graph represents a graph and sink is the key for the sink vertex. There are four possible forms for graph:

1. a Python dictionary of dictionaries:

sage:  $g = \{0: \{\}, 1: \{0: 1, 3: 1, 4: 1\}, 2: \{0: 1, 3: 1, 5: 1\},\}$ ... 3:  $\{2: 1, 5: 1\}$ , 4:  $\{1: 1, 3: 1\}$ , 5:  $\{2: 1, 3: 1\}$ 

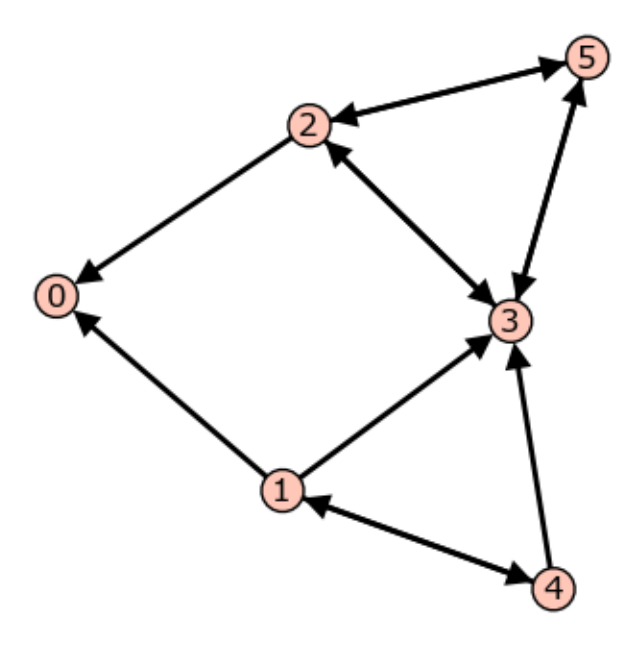

Figure 3.1: Graph from dictionary of dictionaries.

Each key is the name of a vertex. Next to each vertex name v is a dictionary consisting of pairs: vertex: weight. Each pair represents a directed edge emanating from v and ending at vertex having (non-negative integer) weight equal to weight. Loops are allowed. In the example above, all of the weights are 1.

2. a Python dictionary of lists:

sage:  $g = \{0: [ ] , 1: [0, 3, 4] , 2: [0, 3, 5] ,$ ...  $3: [2, 5], 4: [1, 3], 5: [2, 3]$ 

This is a short-hand when all of the edge-weights are equal to 1. The above example is for the same displayed graph.

3. a Sage graph (of type sage.graphs.graph.Graph):

```
sage: g = graphs.CycleGraph(5)
sage: S = Sandpile(g, 0)
sage: type(g)
<class 'sage.graphs.graph.Graph'>
```
To see the types of built-in graphs, type graphs., including the period, and hit TAB.

4. a Sage digraph:

```
sage: S = Sandpile(digraphs.RandomDirectedGNC(6), 0)
sage: S.show()
```
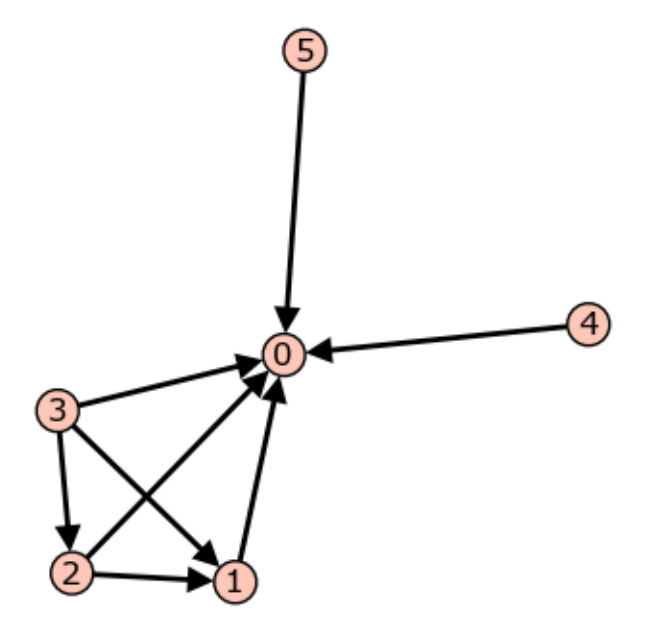

Figure 3.2: A random graph.

See sage.graphs.graph\_generators for more information on the Sage graph library and graph constructors.

Each of these four formats is preprocessed by the Sandpile class so that, internally, the graph is represented by the dictionary of dictionaries format first presented. This internal format is returned by dict():

```
sage: S = Sandpile({0:[], 1:[0, 3, 4], 2:[0, 3, 5], 3: [2, 5], 4: [1, 3], 5: [2, 3]},0)
sage: S.dict()
{0: } \},
 1: {0: 1, 3: 1, 4: 1},
 2: {0: 1, 3: 1, 5: 1},
 3: {2: 1, 5: 1},
 4: {1: 1, 3: 1},
 5: {2: 1, 3: 1}}
```
Note: The user is responsible for assuring that each vertex has a directed path into the designated sink. If the sink has out-edges, these will be ignored for the purposes of sandpile calculations (but not calculations on divisors).

Code for checking whether a given vertex is a sink:

```
sage: S = Sandpile({0:[], 1:[0, 3, 4], 2:[0, 3, 5], 3: [2, 5], 4: [1, 3], 5: [2, 3]},0)
sage: [S.distance(v, 0) for v in S.vertices()] # 0 is a sink
[0, 1, 1, 2, 2, 2]sage: [S.distance(v,1) for v in S.vertices()] # 1 is not a sink
[+Infinity, 0, +Infinity, +Infinity, 1, +Infinity]
```
## <span id="page-24-0"></span>**3.2 Methods**

Here are summaries of Sandpile, SandpileConfig, and SandpileDivisor methods (functions). Each summary is followed by a list of complete descriptions of the methods. There are many more methods available for a Sandpile, e.g., those inherited from the class DiGraph. To see them all, enter dir(Sandpile) or type Sandpile., including the period, and hit TAB.

### **3.2.1 Sandpile**

#### Summary of methods.

- $all\_k\_config(k)$  The configuration with all values set to k.
- $all_k\_div(k)$  The divisor with all values set to k.
- *[betti\(verbose=True\)](#page-26-1)* The Betti table for the homogeneous sandpile ideal.
- *[betti\\_complexes\(\)](#page-26-2)* The divisors with nonempty linear systems along with their simplicial complexes.
- *[burning\\_config\(\)](#page-27-0)* A minimal burning configuration.
- *[burning\\_script\(\)](#page-28-0)* A script for the minimal burning configuration.
- *[canonical\\_divisor\(\)](#page-29-0)* The canonical divisor (for undirected graphs).
- $dict()$  A dictionary of dictionaries representing a directed graph.
- *[groebner\(\)](#page-29-2)* Groebner basis for the homogeneous sandpile ideal with respect to the standard sandpile ordering.
- *[group\\_order\(\)](#page-30-0)* The size of the sandpile group.
- *[h\\_vector\(\)](#page-30-1)* The first differences of the Hilbert function of the homogeneous sandpile ideal.
- *[hilbert\\_function\(\)](#page-30-2)* The Hilbert function of the homogeneous sandpile ideal.
- *[ideal\(gens=False\)](#page-30-3)* The saturated, homogeneous sandpile ideal.
- *[identity\(\)](#page-31-0)* The identity configuration.
- *in degree(v=None)* The in-degree of a vertex or a list of all in-degrees.
- *[invariant\\_factors\(\)](#page-32-0)* The invariant factors of the sandpile group (a finite abelian group).
- *[is\\_undirected\(\)](#page-32-1)* True if (u, v) is and edge if and only if (v, u) is an edges, each edge with the same weight.
- *[laplacian\(\)](#page-32-2)* The Laplacian matrix of the graph.
- *[max\\_stable\(\)](#page-32-3)* The maximal stable configuration.
- *[max\\_stable\\_div\(\)](#page-33-0)* The maximal stable divisor.
- *[max\\_superstables\(verbose=True\)](#page-33-1)* The maximal superstable configurations.
- *[min\\_recurrents\(verbose=True\)](#page-34-0)* The minimal recurrent elements.
- *[nonsink\\_vertices\(\)](#page-34-1)* The names of the nonsink vertices.
- *[nonspecial\\_divisors\(verbose=True\)](#page-34-2)* The nonspecial divisors (only for undirected graphs).
- *[num\\_edges\(\)](#page-35-0)* The number of edges.
- *[num\\_verts\(\)](#page-35-1)* The number of vertices.
- *[out\\_degree\(v=None\)](#page-35-2)* The out-degree of a vertex or a list of all out-degrees.
- *[points\(\)](#page-35-3)* Generators for the multiplicative group of zeros of the sandpile ideal.
- *postulation*() The postulation number of the sandpile ideal.
- *[recurrents\(verbose=True\)](#page-36-1)* The list of recurrent configurations.
- *reduced laplacian()* The reduced Laplacian matrix of the graph.
- *[reorder\\_vertices\(\)](#page-37-0)* Create a copy of the sandpile but with the vertices reordered.
- *[resolution\(verbose=False\)](#page-37-1)* The minimal free resolution of the homogeneous sandpile ideal.
- *[ring\(\)](#page-38-0)* The ring containing the homogeneous sandpile ideal.
- *[show\(kwds\)](#page-38-1)* Draws the graph.
- *[show3d\(kwds\)](#page-39-0)* Draws the graph.
- $sin(k)$  The identifier for the sink vertex.
- *solve*() Approximations of the complex affine zeros of the sandpile ideal.
- *[superstables\(verbose=True\)](#page-40-0)* The list of superstable configurations.
- *[symmetric\\_recurrents\(orbits\)](#page-40-1)* The list of symmetric recurrent configurations.
- *unsaturated ideal()* The unsaturated, homogeneous sandpile ideal.
- *[version\(\)](#page-41-1)* The version number of Sage Sandpiles.
- *[vertices\(key=None, boundary\\_first=False\)](#page-42-0)* List of the vertices.
- *[zero\\_config\(\)](#page-42-1)* The all-zero configuration.
- *[zero\\_div\(\)](#page-42-2)* The all-zero divisor.

#### Complete descriptions of Sandpile methods.

<span id="page-25-0"></span> $-$  all\_k\_config(k)

The configuration with all values set to k.

INPUT:

k - integer

OUTPUT:

SandpileConfig

EXAMPLES:

sage: S = sandlib('generic') sage: S.all\_k\_config(7) {1: 7, 2: 7, 3: 7, 4: 7, 5: 7}

#### <span id="page-26-0"></span> $-$  all\_k\_div(k)

The divisor with all values set to k.

INPUT:

k - integer

OUTPUT:

SandpileDivisor

#### EXAMPLES:

sage:  $S =$  sandlib('generic') sage: S.all\_k\_div(7) {0: 7, 1: 7, 2: 7, 3: 7, 4: 7, 5: 7}

#### <span id="page-26-1"></span>— betti(verbose=True)

Computes the Betti table for the homogeneous sandpile ideal. If verbose is True, it prints the standard Betti table, otherwise, it returns a less formated table.

#### INPUT:

verbose (optional) - boolean

OUTPUT:

Betti numbers for the sandpile

#### EXAMPLES:

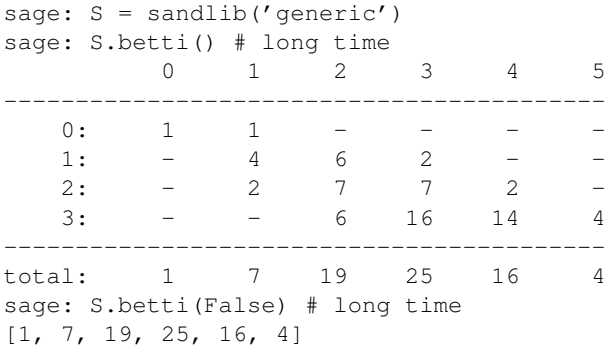

#### <span id="page-26-2"></span>— betti\_complexes()

A list of all the divisors with nonempty linear systems whose corresponding simplicial complexes have nonzero homology in some dimension. Each such divisor is returned with its corresponding simplicial complex.

INPUT:

None

OUTPUT:

list (of pairs [divisors, corresponding simplicial complex])

#### EXAMPLES:

```
sage: S = Sandpile({0:{},1:{0: 1, 2: 1, 3: 4},2:{3: 5},3:{1: 1, 2: 1}},0)
sage: p = S.\text{betti\_complexes}() # optional - 4ti2
sage: p[0] # optional - 4ti2
[0: -8, 1: 5, 2: 4, 3: 1],Simplicial complex with vertex set (0, 1, 2, 3) and facets \{(1, 2), (3,)\}\sage: S.resolution()
'R^1 <-- R^5 <-- R^5 <-- R^1'
sage: S.betti()
          0 1 2 3
------------------------------
   0: 1 - - -1: - 5 5 -
    2: - - - - - 1------------------------------
total: 1 5 5 1
sage: len(p) # optional - 4ti2
11
sage: p[0][1].homology() # optional - 4ti2
{0: Z, 1: 0}
sage: p[-1][1].homology() # optional - 4ti2
{0: 0, 1: 0, 2: Z}
```
#### <span id="page-27-0"></span>— burning  $conf(g)$

A minimal burning configuration.

INPUT:

None

OUTPUT:

dict (configuration)

EXAMPLES:

```
sage: q = \{0:\{\},1:\{0:1,3:1,4:1\},2:\{0:1,3:1,5:1\},\3:{2:1,5:1},4:{1:1,3:1},5:{2:1,3:1}}
sage: S = Sandpile(g, 0)
sage: S.burning_config()
{1: 2, 2: 0, 3: 1, 4: 1, 5: 0}
sage: S.burning_config().values()
[2, 0, 1, 1, 0]
sage: S.burning_script()
{1: 1, 2: 3, 3: 5, 4: 1, 5: 4}
sage: script = S.burning_script().values()
sage: script
[1, 3, 5, 1, 4]
```

```
sage: matrix(script)*S.reduced_laplacian()
[2 0 1 1 0]
```
#### NOTES:

The burning configuration and script are computed using a modified version of Speer's script algorithm. This is a generalization to directed multigraphs of Dhar's burning algorithm.

A *burning configuration* is a nonnegative integer-linear combination of the rows of the reduced Laplacian matrix having nonnegative entries and such that every vertex has a path from some vertex in its support. The corresponding *burning script* gives the integer-linear combination needed to obtain the burning configuration. So if b is the burning configuration, sigma is its script, and tilde $\{L\}$  is the reduced Laplacian, then sigma \* tilde ${L} = b$ . The *minimal burning configuration* is the one with the minimal script (its components are no larger than the components of any other script for a burning configuration).

The following are equivalent for a configuration c with burning configuration b having script sigma:

- c is recurrent;
- c+b stabilizes to c;
- the firing vector for the stabilization of  $c+b$  is sigma.

#### <span id="page-28-0"></span>— burning\_script()

A script for the minimal burning configuration.

INPUT:

None

OUTPUT:

dict

#### EXAMPLES:

```
sage: q = \{0:\{\},1:\{0:1,3:1,4:1\},2:\{0:1,3:1,5:1\},\3:{2:1,5:1},4:{1:1,3:1},5:{2:1,3:1}}
sage: S = Sandpile(g, 0)
sage: S.burning_config()
{1: 2, 2: 0, 3: 1, 4: 1, 5: 0}
sage: S.burning_config().values()
[2, 0, 1, 1, 0]sage: S.burning_script()
{1: 1, 2: 3, 3: 5, 4: 1, 5: 4}
sage: script = S.burning_script().values()
sage: script
[1, 3, 5, 1, 4]
sage: matrix(script)*S.reduced_laplacian()
[2 0 1 1 0]
```
#### NOTES:

The burning configuration and script are computed using a modified version of Speer's script algorithm. This is a generalization to directed multigraphs of Dhar's burning algorithm.

A *burning configuration* is a nonnegative integer-linear combination of the rows of the reduced Laplacian matrix having nonnegative entries and such that every vertex has a path from some vertex in its support. The corresponding *burning script* gives the integer-linear combination needed to obtain the burning configuration. So if b is the burning configuration, s is its script, and L\_{mathrm{red}} is the reduced Laplacian, then s \* L\_{mathrm{red}}= b. The *minimal burning configuration* is the one with the minimal script (its components are no larger than the components of any other script for a burning configuration).

The following are equivalent for a configuration c with burning configuration b having script s:

- c is recurrent;
- c+b stabilizes to c:
- the firing vector for the stabilization of c+b is s.

#### <span id="page-29-0"></span>— canonical\_divisor()

The canonical divisor: the divisor deg  $(v)$  -2 grains of sand on each vertex. Only for undirected graphs.

INPUT:

None

OUTPUT:

SandpileDivisor

#### EXAMPLES:

```
sage: S = \text{complete\_sandpile}(4)sage: S.canonical_divisor()
{0: 1, 1: 1, 2: 1, 3: 1}
```
#### <span id="page-29-1"></span> $\rightharpoonup$  dict()

A dictionary of dictionaries representing a directed graph.

INPUT:

None

OUTPUT:

dict

EXAMPLES:

```
sage: G = sandlib('generic')
sage: G.dict()
{0: } \},
1: {0: 1, 3: 1, 4: 1},
 2: {0: 1, 3: 1, 5: 1},
 3: {2: 1, 5: 1},
 4: {1: 1, 3: 1},
 5: {2: 1, 3: 1}}
sage: G.sink()
\Omega
```
#### <span id="page-29-2"></span>— groebner()

A Groebner basis for the homogeneous sandpile ideal with respect to the standard sandpile ordering (see ring).

INPUT: None OUTPUT: Groebner basis EXAMPLES:

```
sage: S = sandlib('generic')
sage: S.groebner()
[x4*x1^2 - x5*x0^2, x1^3 - x4*x3*x0, x5^2 - x3*x0, x4^2 - x3*x1, x5*x3 - x0^2,x3^2 - x5*x0, x2 - x0]
```
<span id="page-30-0"></span>— group\_order()

The size of the sandpile group.

INPUT:

None

OUTPUT:

int

#### EXAMPLES:

```
sage: S = sandlib('generic')
sage: S.group_order()
15
```
#### <span id="page-30-1"></span> $- h$ <sub>vector</sub>()

The first differences of the Hilbert function of the homogeneous sandpile ideal. It lists the number of superstable configurations in each degree.

INPUT:

None

OUTPUT:

list of nonnegative integers

EXAMPLES:

```
sage: S = sandlib('generic')
sage: S.hilbert_function()
[1, 5, 11, 15]
sage: S.h_vector()
[1, 4, 6, 4]
```
<span id="page-30-2"></span>— hilbert\_function()

The Hilbert function of the homogeneous sandpile ideal.

INPUT:

None

OUTPUT:

list of nonnegative integers

EXAMPLES:

```
sage: S = sandlib('generic')
sage: S.hilbert_function()
[1, 5, 11, 15]
```
<span id="page-30-3"></span>— ideal(gens=False)

The saturated, homogeneous sandpile ideal (or its generators if gens=True).

#### INPUT:

verbose (optional) - boolean

#### OUTPUT:

ideal or, optionally, the generators of an ideal

#### EXAMPLES:

```
sage: S = sandlib('generic')
sage: S.ideal()
Ideal (x2 - x0, x3^2 - x5*x0, x5*x3 - x0^2, x4^2 - x3*x1, x5^2 - x3*x0,
x1^3 - x4*x3*x0, x4*x1^2 - x5*x0^2) of Multivariate Polynomial Ring
in x5, x4, x3, x2, x1, x0 over Rational Field
sage: S.ideal(True)
[x2 - x0, x3^2 - x5*x0, x5*x3 - x0^2, x4^2 - x3*x1, x5^2 - x3*x0,x1^3 - x4*x3*x0, x4*x1^2 - x5*x0^2sage: S.ideal().gens() # another way to get the generators
[x2 - x0, x3^2 - x5*x0, x5*x3 - x0^2, x4^2 - x3*x1, x5^2 - x3*x0,x1^3 - x4*x3*x0, x4*x1^2 - x5*x0^2
```
#### <span id="page-31-0"></span>— identity()

The identity configuration.

INPUT:

None

OUTPUT:

dict (the identity configuration)

#### EXAMPLES:

```
sage: S = sandlib('generic')
sage: e = S. identity()
sage: x = e \& S.max\_stable() # stable addition
sage: x
{1: 2, 2: 2, 3: 1, 4: 1, 5: 1}
sage: x == S.max stable()True
```
#### <span id="page-31-1"></span>— in\_degree(v=None)

The in-degree of a vertex or a list of all in-degrees.

INPUT:

v - vertex name or None

#### OUTPUT:

integer or dict

#### EXAMPLES:

```
sage: S = sandlib('generic')
sage: S.in_degree(2)
\mathfrak{D}sage: S.in_degree()
{0: 2, 1: 1, 2: 2, 3: 4, 4: 1, 5: 2}
```
#### <span id="page-32-0"></span>— invariant\_factors()

The invariant factors of the sandpile group (a finite abelian group).

INPUT:

None

OUTPUT:

list of integers

EXAMPLES:

```
sage: S = sandlib('generic')
sage: S.invariant_factors()
[1, 1, 1, 1, 15]
```
#### <span id="page-32-1"></span>— is\_undirected()

```
True if (u, v) is and edge if and only if (v, u) is an edges, each edge with the same weight.
```
INPUT:

None

OUTPUT:

boolean

#### EXAMPLES:

```
sage: complete_sandpile(4).is_undirected()
True
sage: sandlib('gor').is_undirected()
False
```
#### <span id="page-32-2"></span>— laplacian()

The Laplacian matrix of the graph.

INPUT:

None

OUTPUT:

matrix

EXAMPLES:

```
sage: G = \text{sandlib}('generic')sage: G.laplacian()
[ 0 0 0 0 0 0]
[-1 \ 3 \ 0 \ -1 \ -1 \ 0][-1 \ 0 \ 3 \ -1 \ 0 \ -1][ 0 0 -1 2 0 -1][ 0 -1 0 -1 2 0 ][ 0 0 -1 -1 0 2 ]
```
#### NOTES:

The function laplacian\_matrix should be avoided. It returns the indegree version of the laplacian.

<span id="page-32-3"></span>— max\_stable()

The maximal stable configuration.

INPUT:

None

OUTPUT:

SandpileConfig (the maximal stable configuration)

EXAMPLES:

sage:  $S =$  sandlib('generic') sage: S.max\_stable() {1: 2, 2: 2, 3: 1, 4: 1, 5: 1}

#### <span id="page-33-0"></span>— max\_stable\_div()

The maximal stable divisor.

INPUT:

SandpileDivisor

OUTPUT:

SandpileDivisor (the maximal stable divisor)

#### EXAMPLES:

```
sage: S = sandlib('generic')
sage: S.max_stable_div()
{0: -1, 1: 2, 2: 2, 3: 1, 4: 1, 5: 1}
sage: S.out_degree()
{0: 0, 1: 3, 2: 3, 3: 2, 4: 2, 5: 2}
```
#### <span id="page-33-1"></span>— max\_superstables(verbose=True)

The maximal superstable configurations. If the underlying graph is undirected, these are the superstables of highest degree. If verbose is False, the configurations are converted to lists of integers.

INPUT:

verbose (optional) - boolean

#### OUTPUT:

list (of maximal superstables)

#### EXAMPLES:

```
sage: S=sandlib('riemann-roch2')
sage: S.max_superstables()
[{1: 1, 2: 1, 3: 1}, {1: 0, 2: 0, 3: 2}]
sage: S.superstables(False)
[[0, 0, 0],
 [1, 0, 1],
 [1, 0, 0],[0, 1, 1],[0, 1, 0],[1, 1, 0],[0, 0, 1],
 [1, 1, 1],
[0, 0, 2]]
sage: S.h_vector()
[1, 3, 4, 1]
```
#### <span id="page-34-0"></span>— min\_recurrents(verbose=True)

The minimal recurrent elements. If the underlying graph is undirected, these are the recurrent elements of least degree. If verbose is ''False, the configurations are converted to lists of integers.

INPUT:

verbose (optional) - boolean

OUTPUT:

list of SandpileConfig

EXAMPLES:

```
sage: S=sandlib('riemann-roch2')
sage: S.min_recurrents()
[{1: 0, 2: 0, 3: 1}, {1: 1, 2: 1, 3: 0}]
sage: S.min_recurrents(False)
[[0, 0, 1], [1, 1, 0]]
sage: S.recurrents(False)
[1, 1, 2],[0, 1, 1],[0, 1, 2],
 [1, 0, 1],
 [1, 0, 2],[0, 0, 2],
 [1, 1, 1],[0, 0, 1],
 [1, 1, 0]]
sage: [i.deg() for i in S.recurrents()]
[4, 2, 3, 2, 3, 2, 3, 1, 2]
```
#### <span id="page-34-1"></span>— nonsink\_vertices()

The names of the nonsink vertices.

INPUT:

None

OUTPUT:

None

#### EXAMPLES:

```
sage: S = sandlib('generic')
sage: S.nonsink_vertices()
[1, 2, 3, 4, 5]
```
<span id="page-34-2"></span>— nonspecial\_divisors(verbose=True)

The nonspecial divisors: those divisors of degree  $q-1$  with empty linear system. The term is only defined for undirected graphs. Here,  $g = |E| - |V| + 1$  is the genus of the graph. If verbose is False, the divisors are converted to lists of integers.

INPUT:

verbose (optional) - boolean OUTPUT: list (of divisors) EXAMPLES:

```
sage: S = \text{complete\_sandpile}(4)sage: ns = S.nonspecial_divisors() # optional - 4ti2
sage: D = ns[0] # optional - 4ti2
sage: D.values() # optional - 4ti2
[-1, 1, 0, 2]sage: D.deg() # optional - 4ti2
2
sage: [i.effective_div() for i in ns] # optional - 4ti2
[[], [], [], [], [], []]
```
#### <span id="page-35-0"></span>— num\_edges()

The number of edges.

#### EXAMPLES:

```
sage: G = graphs.PetersenGraph()
sage: G.size()
15
```
#### <span id="page-35-1"></span>— num\_verts()

The number of vertices. Note that len(G) returns the number of vertices in G also.

#### EXAMPLES:

```
sage: G = graphs.PetersenGraph()
sage: G.order()
10
sage: G = graphs.TetrahedralGraph()
sage: len(G)
4
```
#### <span id="page-35-2"></span>— out\_degree(v=None)

The out-degree of a vertex or a list of all out-degrees.

#### INPUT:

v (optional) - vertex name

OUTPUT:

integer or dict

#### EXAMPLES:

```
sage: S = sandlib('generic')
sage: S.out_degree(2)
3
sage: S.out_degree()
{0: 0, 1: 3, 2: 3, 3: 2, 4: 2, 5: 2}
```
#### <span id="page-35-3"></span>— points()

Generators for the multiplicative group of zeros of the sandpile ideal.

INPUT:

None

#### OUTPUT:

list of complex numbers
## EXAMPLES:

The sandpile group in this example is cyclic, and hence there is a single generator for the group of solutions.

```
sage: S = sandlib('generic')
sage: S.points()
[ [e^{(4/5*1*pi)}, 1, e^{(2/3*1*pi)}, e^{(-34/15*1*pi)}, e^{(-2/3*1*pi)}]
```
## — postulation()

The postulation number of the sandpile ideal. This is the largest weight of a superstable configuration of the graph.

INPUT:

None

OUTPUT:

nonnegative integer

EXAMPLES:

```
sage: S = sandlib('generic')
sage: S.postulation()
\overline{3}
```
— recurrents(verbose=True)

The list of recurrent configurations. If verbose is False, the configurations are converted to lists of integers.

INPUT:

verbose (optional) - boolean

OUTPUT:

list (of recurrent configurations)

## EXAMPLES:

```
sage: S = sandlib('generic')
sage: S.recurrents()
[{1: 2, 2: 2, 3: 1, 4: 1, 5: 1}, {1: 2, 2: 2, 3: 0, 4: 1, 5: 1},
{1: 0, 2: 2, 3: 1, 4: 1, 5: 0}, {1: 0, 2: 2, 3: 1, 4: 1, 5: 1},
{1: 1, 2: 2, 3: 1, 4: 1, 5: 1}, {1: 1, 2: 2, 3: 0, 4: 1, 5: 1},
{1: 2, 2: 2, 3: 1, 4: 0, 5: 1}, {1: 2, 2: 2, 3: 0, 4: 0, 5: 1},
{1: 2, 2: 2, 3: 1, 4: 0, 5: 0}, {1: 1, 2: 2, 3: 1, 4: 1, 5: 0},
{1: 1, 2: 2, 3: 1, 4: 0, 5: 0}, {1: 1, 2: 2, 3: 1, 4: 0, 5: 1},
{1: 0, 2: 2, 3: 0, 4: 1, 5: 1}, {1: 2, 2: 2, 3: 1, 4: 1, 5: 0},
{1: 1, 2: 2, 3: 0, 4: 0, 5: 1}]
sage: S.recurrents(verbose=False)
[[2, 2, 1, 1, 1], [2, 2, 0, 1, 1], [0, 2, 1, 1, 0], [0, 2, 1, 1, 1],
[1, 2, 1, 1, 1], [1, 2, 0, 1, 1], [2, 2, 1, 0, 1], [2, 2, 0, 0, 1],
[2, 2, 1, 0, 0], [1, 2, 1, 1, 0], [1, 2, 1, 0, 0], [1, 2, 1, 0, 1],
[0, 2, 0, 1, 1], [2, 2, 1, 1, 0], [1, 2, 0, 0, 1]]
```
### — reduced\_laplacian()

The reduced Laplacian matrix of the graph.

INPUT:

None

OUTPUT:

matrix

## EXAMPLES:

```
sage: G = sandlib('generic')
sage: G.laplacian()
[ 0 0 0 0 0 0]
[-1 \ 3 \ 0 \ -1 \ -1 \ 0][-1 \ 0 \ 3 \ -1 \ 0 \ -1][0 \ 0 \ -1 \ 2 \ 0 \ -1][ 0 -1 0 -1 2 0 ][0 \ 0 \ -1 \ -1 \ 0 \ 2]sage: G.reduced_laplacian()
[ 3 \ 0 \ -1 \ -1 \ 0 ][0 3 -1 0 -1][ 0 -1 2 0 -1 ][-1 \ 0 \ -1 \ 2 \ 0][ 0 -1 -1 0 2 ]
```
## NOTES:

This is the Laplacian matrix with the row and column indexed by the sink vertex removed.

## — reorder\_vertices()

Create a copy of the sandpile but with the vertices ordered according to their distance from the sink, from greatest to least.

INPUT:

None

OUTPUT:

Sandpile

## EXAMPLES:

```
sage: S = sandlib('kite')
sage: S.dict()
{0: {}, 1: {0: 1, 2: 1,
3: 1}, 2: {1: 1, 3: 1, 4: 1}, 3: {1: 1, 2: 1, 4: 1}, 4: {2: 1,
3: 1}}
sage: T = S.reorder_vertices()
sage: T.dict()
{0: {1: 1, 2: 1}, 1: {0: 1, 2: 1, 3: 1}, 2: {0: 1, 1: 1, 3: 1},
3: {1: 1, 2: 1, 4: 1}, 4: {}}
```
## — resolution(verbose=False)

This function computes a minimal free resolution of the homogeneous sandpile ideal. If verbose is True, then all of the mappings are returned. Otherwise, the resolution is summarized.

INPUT:

verbose (optional) - boolean

OUTPUT:

free resolution of the sandpile ideal

## EXAMPLES:

```
sage: S = sandlib('gor')
sage: S.resolution()
'R^1 <-- R^5 <-- R^5 <-- R^1'
sage: S.resolution(True)
\lceil[x1^2 - x3*x0 x3*x1 - x2*x0 x3^2 - x2*x1 x2*x3 - x0^2 x2^2 - x1*x0[x3 \ x2 \ 0 \ x0 \ 0] [x2^2 - x1*x0][-x1 -x3 x2 0 -x0] [-x2*x3 + x0^2]<br>[x0 x1 0 x2 0] [-x3^2 + x2*x1]0] [-x3^2 + x2*x1][ 0 0 -x1 -x3 x2] [x3*x1 - x2*x0][ 0 0 x0 x1 -x3], [ x1^2 - x3^2 x0]]
sage: r = S. resolution (True)
sage: r[0]*r[1]
[0 0 0 0 0]
sage: r[1]*r[2][0]
[0]
[0]
[0]
[0]
```
## $-$  ring()

The ring containing the homogeneous sandpile ideal.

INPUT:

None

OUTPUT:

ring

EXAMPLES:

```
sage: S = sandlib('generic')
sage: S.ring()
Multivariate Polynomial Ring in x5, x4, x3, x2, x1, x0 over Rational Field
sage: S.ring().gens()
(x5, x4, x3, x2, x1, x0)
```
## NOTES:

The indeterminate xi corresponds to the i-th vertex as listed my the method vertices. The termordering is degrevlex with indeterminates ordered according to their distance from the sink (larger indeterminates are further from the sink).

## — show(kwds)

Draws the graph.

INPUT:

kwds - arguments passed to the show method for Graph or DiGraph

OUTPUT:

None

sage:  $S =$  sandlib('generic') sage: S.show() sage: S.show(graph\_border=True, edge\_labels=True)

#### — show3d(kwds)

Draws the graph.

INPUT:

kwds - arguments passed to the show method for Graph or DiGraph

OUTPUT:

None

EXAMPLES:

```
sage: S = sandlib('generic')
sage: S.show3d()
```
## $-$  sink $()$

The identifier for the sink vertex.

INPUT:

None

OUTPUT:

Object (name for the sink vertex)

#### EXAMPLES:

```
sage: G = sandlib('generic')
sage: G.sink()
0
sage: H = grid_sandpile(2,2)
sage: H.sink()
'sink'
sage: type(H.sink())
<type 'str'>
```
 $\equiv$  solve()

Approximations of the complex affine zeros of the sandpile ideal.

INPUT:

None

OUTPUT:

list of complex numbers

```
sage: S = Sandpile({0: {}, 1: {2: 2}, 2: {0: 4, 1: 1}}, 0)
sage: S.solve()
[[-0.707107 + 0.707107 \star I, 0.707107 - 0.707107 \star I],[-0.707107 - 0.707107 \star I, 0.707107 + 0.707107 \star I],[-I, -I], [I, I], [0.707107 + 0.707107 \star I, -0.707107 - 0.707107 \star I],[0.707107 - 0.707107 \star I, -0.707107 + 0.707107 \star I], [1, 1], [-1, -1]]sage: len(_)
8
```

```
sage: S.group_order()
8
```
NOTES:

The solutions form a multiplicative group isomorphic to the sandpile group. Generators for this group are given exactly by points().

### — superstables(verbose=True)

The list of superstable configurations as dictionaries if verbose is True, otherwise as lists of integers. The superstables are also known as G-parking functions.

INPUT:

verbose (optional) - boolean

OUTPUT:

list (of superstable elements)

EXAMPLES:

```
sage: S = sandlib('generic')
sage: S.superstables()
[{1: 0, 2: 0, 3: 0, 4: 0, 5: 0},
 {1: 0, 2: 0, 3: 1, 4: 0, 5: 0},
 {1: 2, 2: 0, 3: 0, 4: 0, 5: 1},
 {1: 2, 2: 0, 3: 0, 4: 0, 5: 0},
 {1: 1, 2: 0, 3: 0, 4: 0, 5: 0},
 {1: 1, 2: 0, 3: 1, 4: 0, 5: 0},
 {1: 0, 2: 0, 3: 0, 4: 1, 5: 0},
 {1: 0, 2: 0, 3: 1, 4: 1, 5: 0},
 {1: 0, 2: 0, 3: 0, 4: 1, 5: 1},
 {1: 1, 2: 0, 3: 0, 4: 0, 5: 1},
 {1: 1, 2: 0, 3: 0, 4: 1, 5: 1},
 {1: 1, 2: 0, 3: 0, 4: 1, 5: 0},
 {1: 2, 2: 0, 3: 1, 4: 0, 5: 0},
 {1: 0, 2: 0, 3: 0, 4: 0, 5: 1},
 {1: 1, 2: 0, 3: 1, 4: 1, 5: 0}]
sage: S.superstables(False)
[[0, 0, 0, 0, 0],
 [0, 0, 1, 0, 0],
 [2, 0, 0, 0, 1],[2, 0, 0, 0, 0][1, 0, 0, 0, 0],
 [1, 0, 1, 0, 0],
 [0, 0, 0, 1, 0],[0, 0, 1, 1, 0],
 [0, 0, 0, 1, 1],[1, 0, 0, 0, 1],
 [1, 0, 0, 1, 1],[1, 0, 0, 1, 0],[2, 0, 1, 0, 0],[0, 0, 0, 0, 1],
 [1, 0, 1, 1, 0]
```
#### — symmetric\_recurrents(orbits)

The list of symmetric recurrent configurations.

INPUT:

orbits - list of lists partitioning the vertices

## OUTPUT:

list of recurrent configurations

## EXAMPLES:

```
sage: S = sandlib('kite')
sage: S.dict()
{0: {} {\}1: {0: 1, 2: 1, 3: 1},
2: {1: 1, 3: 1, 4: 1},
 3: {1: 1, 2: 1, 4: 1},
4: {2: 1, 3: 1}}
sage: S.symmetric_recurrents([[1],[2,3],[4]])
[{1: 2, 2: 2, 3: 2, 4: 1}, {1: 2, 2: 2, 3: 2, 4: 0}]
sage: S.recurrents()
[{1: 2, 2: 2, 3: 2, 4: 1},
 {1: 2, 2: 2, 3: 2, 4: 0},
{1: 2, 2: 1, 3: 2, 4: 0},
 {1: 2, 2: 2, 3: 0, 4: 1},
 {1: 2, 2: 0, 3: 2, 4: 1},
 {1: 2, 2: 2, 3: 1, 4: 0},
 {1: 2, 2: 1, 3: 2, 4: 1},
 {1: 2, 2: 2, 3: 1, 4: 1}]
```
## NOTES:

The user is responsible for ensuring that the list of orbits comes from a group of symmetries of the underlying graph.

## — unsaturated\_ideal()

The unsaturated, homogeneous sandpile ideal.

INPUT:

None

OUTPUT:

ideal

## EXAMPLES:

```
sage: S = sandlib('generic')
sage: S.unsaturated_ideal().gens()
[x1^3 - x4*x3*x0, x2^3 - x5*x3*x0, x3^2 - x5*x2, x4^2 - x3*x1, x5^2 - x3*x2]sage: S.ideal().gens()
[x2 - x0, x3^2 - x5*x0, x5*x3 - x0^2, x4^2 - x3*x1, x5^2 - x3*x0,x1^3 - x4*x3*x0, x4*x1^2 - x5*x0^2
```
— version()

The version number of Sage Sandpiles.

INPUT:

None

OUTPUT:

string

```
sage: S = sandlib('generic')
sage: S.version()
Sage Sandpiles Version 2.3
```
— vertices(key=None, boundary\_first=False)

A list of the vertices.

INPUT:

- key default: None a function that takes a vertex as its one argument and returns a value that can be used for comparisons in the sorting algorithm.
- boundary\_first default: False if True, return the boundary vertices first.

#### OUTPUT:

The vertices of the list.

Warning: There is always an attempt to sort the list before returning the result. However, since any object may be a vertex, there is no guarantee that any two vertices will be comparable. With default objects for vertices (all integers), or when all the vertices are of the same simple type, then there should not be a problem with how the vertices will be sorted. However, if you need to guarantee a total order for the sort, use the key argument, as illustrated in the examples below.

### EXAMPLES:

```
sage: P = graphs. PetersenGraph()
sage: P.vertices()
[0, 1, 2, 3, 4, 5, 6, 7, 8, 9]
```
 $-$  zero config()

The all-zero configuration.

INPUT:

None

OUTPUT:

SandpileConfig

EXAMPLES:

sage: S = sandlib('generic') sage: S.zero\_config() {1: 0, 2: 0, 3: 0, 4: 0, 5: 0}

## $-$  zero\_div()

The all-zero divisor.

INPUT:

None

OUTPUT:

SandpileDivisor

```
sage: S = sandlib('generic')
sage: S.zero_div()
{0: 0, 1: 0, 2: 0, 3: 0, 4: 0, 5: 0}
```
—

# **3.2.2 SandpileConfig**

## Summary of methods.

- *[+](#page-44-0)* Addition of configurations.
- *[&](#page-44-1)* The stabilization of the sum.
- *[greater-equal](#page-44-2)* True if every component of self is at least that of other.
- *[greater](#page-45-0)* True if every component of self is at least that of other and the two configurations are not equal.
- [~](#page-45-1) The stabilized configuration.
- *[less-equal](#page-45-2)* True if every component of self is at most that of other.
- *[less](#page-46-0)* True if every component of self is at most that of other and the two configurations are not equal.
- *[\\*](#page-46-1)* The recurrent element equivalent to the sum.
- *[^](#page-47-0)* Exponentiation for the \*-operator.
- *[-](#page-47-1)* The additive inverse of the configuration.
- *[-](#page-47-2)* Subtraction of configurations.
- *[add\\_random\(\)](#page-48-0)* Add one grain of sand to a random nonsink vertex.
- $deg()$  The degree of the configuration.
- *[dualize\(\)](#page-48-2)* The difference between the maximal stable configuration and the configuration.
- *[equivalent\\_recurrent\(with\\_firing\\_vector=False\)](#page-49-0)* The equivalent recurrent configuration.
- *[equivalent\\_superstable\(with\\_firing\\_vector=False\)](#page-49-1)* The equivalent superstable configuration.
- *[fire\\_script\(sigma\)](#page-50-0)* Fire the script sigma, i.e., fire each vertex the indicated number of times.
- *[fire\\_unstable\(\)](#page-50-1)* Fire all unstable vertices.
- $\text{fire\_vertex}(v)$  Fire the vertex v.
- *[is\\_recurrent\(\)](#page-51-0)* True if the configuration is recurrent.
- *[is\\_stable\(\)](#page-51-1)* True if stable.
- *[is\\_superstable\(\)](#page-51-2)* True if config is superstable.
- *[is\\_symmetric\(orbits\)](#page-51-3)* Is the configuration constant over the vertices in each sublist of  $\circ$ rbits?
- $order()$  The order of the recurrent element equivalent to  $confiq$ .
- *[sandpile\(\)](#page-52-1)* The configuration's underlying sandpile.
- *[show\(sink=True,colors=True,heights=False,directed=None,kwds\)](#page-52-2)* Show the configuration.
- *[stabilize\(with\\_firing\\_vector=False\)](#page-53-0)* The stabilized configuration. Optionally returns the corresponding firing vector.
- *[support\(\)](#page-53-1)* Keys of the nonzero values of the dictionary.
- *[unstable\(\)](#page-54-0)* List of the unstable vertices.
- *[values\(\)](#page-54-1)* The values of the configuration as a list.

## Complete descriptions of SandpileConfig methods.

```
— +
```
Addition of configurations.

INPUT:

other - SandpileConfig

OUTPUT:

sum of self and other

EXAMPLES:

```
sage: S = Sandpile(graphs.CycleGraph(3), 0)
sage: c = SandpileConfig(S, [1,2])
sage: d = SandpileConfig(S, [3, 2])
sage: c + d
{1: 4, 2: 4}
```
## <span id="page-44-1"></span>— &

The stabilization of the sum.

## INPUT:

other - SandpileConfig

OUTPUT:

SandpileConfig

## EXAMPLES:

```
sage: S = Sandpile(graphs.CycleGraph(4), 0)
sage: c = SandpileConfig(S, [1, 0, 0])
sage: c + c # ordinary addition
{1: 2, 2: 0, 3: 0}
sage: c & c # add and stabilize
{1: 0, 2: 1, 3: 0}
sage: c*c # add and find equivalent recurrent
{1: 1, 2: 1, 3: 1}
sage: \sim (c + c) == c & c
True
```
<span id="page-44-2"></span> $-$  >=

True if every component of self is at least that of other.

## INPUT:

other - SandpileConfig

OUTPUT:

boolean

```
sage: S = Sandpile(graphs.CycleGraph(3), 0)
sage: c = SandpileConfig(S, [1,2])
sage: d = SandpileConfig(S, [2,3])
```

```
sage: e = SandpileConfig(S, [2,0])
sage: c >= c
True
sage: d >= c
True
sage: c >= d
False
sage: e >= c
False
sage: c >= e
False
```
<span id="page-45-0"></span> $-$  >

True if every component of self is at least that of other and the two configurations are not equal.

INPUT:

other - SandpileConfig

OUTPUT:

boolean

#### EXAMPLES:

```
sage: S = Sandpile(graphs.CycleGraph(3), 0)
sage: c = SandpileConfig(S, [1,2])
sage: d = SandpileConfig(S, [1,3])
sage: c > c
False
sage: d > c
True
sage: c > d
False
```
<span id="page-45-1"></span>— ~

The stabilized configuration.

INPUT:

None

OUTPUT:

SandpileConfig

## EXAMPLES:

```
sage: S = sandlib('generic')
sage: c = S.max_stable() + S.identity()
sage: ~c
{1: 2, 2: 2, 3: 1, 4: 1, 5: 1}
sage: \sim c == c.stabilize()
True
```
<span id="page-45-2"></span> $\leq$ 

True if every component of self is at most that of other.

## INPUT:

other - SandpileConfig

## OUTPUT:

boolean

## EXAMPLES:

```
sage: S = Sandpile(graphs.CycleGraph(3), 0)
sage: c = SandpileConfig(S, [1,2])
sage: d = SandpileConfig(S, [2,3])
sage: e = SandpileConfig(S, [2,0])
sage: c <= c
True
sage: c <= d
True
sage: d <= c
False
sage: c <= e
False
sage: e <= c
False
```
<span id="page-46-0"></span> $-$  <

True if every component of self is at most that of other and the two configurations are not equal.

### INPUT:

other - SandpileConfig

OUTPUT:

boolean

EXAMPLES:

```
sage: S = Sandpile(graphs.CycleGraph(3), 0)
sage: c = SandpileConfig(S, [1,2])
sage: d = SandpileConfig(S, [2,3])
sage: c < c
False
sage: c < d
True
sage: d < c
False
```
<span id="page-46-1"></span>— \*

The recurrent element equivalent to the sum.

INPUT:

other - SandpileConfig

OUTPUT:

SandpileConfig

```
sage: S = Sandpile(graphs.CycleGraph(4), 0)
sage: c = SandpileConfig(S, [1, 0, 0])
sage: c + c # ordinary addition
{1: 2, 2: 0, 3: 0}
sage: c & c # add and stabilize
{1: 0, 2: 1, 3: 0}
```

```
sage: c*c # add and find equivalent recurrent
{1: 1, 2: 1, 3: 1}
sage: (c*c). is_recurrent()
True
sage: c*(-c) == S.identity()True
```
<span id="page-47-0"></span> $\overline{\phantom{a}}$ 

The recurrent element equivalent to the sum of the configuration with itself  $k$  times. If  $k$  is negative, do the same for the negation of the configuration. If  $k$  is zero, return the identity of the sandpile group.

INPUT:

k - SandpileConfig

OUTPUT:

SandpileConfig

EXAMPLES:

```
sage: S = Sandpile(graphs.CycleGraph(4), 0)
sage: c = SandpileConfig(S, [1,0,0])
sage: c^3
{1: 1, 2: 1, 3: 0}
sage: (c + c + c) == c^3False
sage: (c + c + c). equivalent_recurrent() == c^3True
sage: c^(-1)
{1: 1, 2: 1, 3: 0}
sage: c^0 = S.identity()
True
```

```
- -
```
The additive inverse of the configuration.

INPUT:

None

OUTPUT:

SandpileConfig

EXAMPLES:

```
sage: S = Sandpile(graphs.CycleGraph(3), 0)
sage: c = SandpileConfig(S, [1, 2])
sage: -c
{1:-1, 2:-2}
```
<span id="page-47-2"></span>— -

Subtraction of configurations.

INPUT:

other - SandpileConfig

OUTPUT:

sum of self and other

EXAMPLES:

```
sage: S = Sandpile(graphs.CycleGraph(3), 0)
sage: c = SandpileConfig(S, [1,2])
sage: d = SandpileConfig(S, [3,2])
sage: c - d
{1:-2, 2: 0}
```
<span id="page-48-0"></span>— add\_random()

Add one grain of sand to a random nonsink vertex.

INPUT:

None

OUTPUT:

SandpileConfig

EXAMPLES:

We compute the 'sizes' of the avalanches caused by adding random grains of sand to the maximal stable configuration on a grid graph. The function  $\text{stabilize}($ ) returns the firing vector of the stabilization, a dictionary whose values say how many times each vertex fires in the stabilization.

```
sage: S = grid\_sandpile(10,10)sage: m = S.max\_stable()sage: a = []sage: for i in range(1000):
\ldots m = m.add_random()
... m, f = m.stabilize(True)
... a.append(sum(f.values()))
...
sage: p = list\_plot([log(i+1),log(a.count(i))) for i in [0..max(a)] if a.count(i)])
sage: p.axes_labels(['log(N)','log(D(N))'])
sage: t = \text{text("Distribution of available sizes", (2, 2), rybcolor=(1, 0, 0))}sage: show(p+t,axes_labels=['log(N)','log(D(N))'])
```
<span id="page-48-1"></span> $-\deg()$ 

The degree of the configuration.

INPUT:

None

OUTPUT:

integer

EXAMPLES:

```
sage: S = Sandpile(graphs.CycleGraph(3), 0)
sage: c = SandpileConfig(S, [1,2])
sage: c.deg()
3
```
<span id="page-48-2"></span>— dualize()

The difference between the maximal stable configuration and the configuration.

INPUT:

None

## OUTPUT:

SandpileConfig

## EXAMPLES:

```
sage: S = Sandpile(graphs.CycleGraph(3), 0)
sage: c = SandpileConfig(S, [1,2])
sage: S.max_stable()
{1: 1, 2: 1}
sage: c.dualize()
{1: 0, 2: -1}sage: S.max\_stable() - c == c.dataTrue
```
## <span id="page-49-0"></span>— equivalent\_recurrent(with\_firing\_vector=False)

The recurrent configuration equivalent to the given configuration. Optionally returns the corresponding firing vector.

INPUT:

with\_firing\_vector (optional) - boolean

#### OUTPUT:

SandpileConfig or [SandpileConfig, firing\_vector]

EXAMPLES:

```
sage: S = sandlib('generic')
sage: c = SandpileConfig(S, [0, 0, 0, 0, 0])
sage: c.equivalent_recurrent() == S.identity()
True
sage: x = c.\text{equivalent\_recurrent (True)}sage: r = vector([x[0][v] for v in S.nonsink_vertices())sage: f = vector([x[1][v] for v in S.nonsink_vertices())sage: cv = vector(c.values())sage: r == cv - f*S.readuced\_laplacian()True
```
## NOTES:

Let L be the reduced laplacian, c the initial configuration, r the returned configuration, and f the firing vector. Then  $r = c - f * L$ .

## <span id="page-49-1"></span>— equivalent\_superstable(with\_firing\_vector=False)

The equivalent superstable configuration. Optionally returns the corresponding firing vector.

## INPUT:

with\_firing\_vector (optional) - boolean

## OUTPUT:

SandpileConfig or [SandpileConfig, firing\_vector]

```
sage: S = sandlib('generic')
sage: m = S.max\_stable()sage: m.equivalent_superstable().is_superstable()
True
sage: x = m.equivalent_superstable(True)
```

```
sage: s = vector(x[0].values())sage: f = vector(x[1].values()sage: mv = vector(m.values())sage: s == mv - f * S.readuced\_laplacian()True
```
NOTES:

Let L be the reduced laplacian, c the initial configuration, s the returned configuration, and f the firing vector. Then  $s = c - f * L$ .

## <span id="page-50-0"></span> $-$  fire script(sigma)

Fire the script sigma, i.e., fire each vertex the indicated number of times.

INPUT:

sigma - SandpileConfig or (list or dict representing a SandpileConfig)

OUTPUT:

SandpileConfig

## EXAMPLES:

```
sage: S = Sandpile(graphs.CycleGraph(4), 0)
sage: c = SandpileConfig(S, [1, 2, 3])
sage: c.unstable()
[2, 3]
sage: c.fire_script(SandpileConfig(S,[0,1,1]))
{1: 2, 2: 1, 3: 2}
sage: c.fire_script(SandpileConfig(S,[2,0,0])) == c.fire_vertex(1).fire_vertex(1)
True
```
## <span id="page-50-1"></span> $-$  fire unstable()

Fire all unstable vertices.

INPUT:

None

OUTPUT:

SandpileConfig

EXAMPLES:

```
sage: S = Sandpile(graphs.CycleGraph(4), 0)
sage: c = SandpileConfig(S, [1, 2, 3])
sage: c.fire_unstable()
{1: 2, 2: 1, 3: 2}
```
## <span id="page-50-2"></span> $-$  fire\_vertex(v)

Fire the vertex  $v$ .

INPUT:

v - vertex

OUTPUT:

SandpileConfig

```
sage: S = Sandpile(graphs.CycleGraph(3), 0)
sage: c = SandpileConfig(S, [1,2])
sage: c.fire_vertex(2)
{1: 2, 2: 0}
```
## <span id="page-51-0"></span>— is\_recurrent()

True if the configuration is recurrent.

INPUT:

None

OUTPUT:

boolean

#### EXAMPLES:

```
sage: S = sandlib('generic')
sage: S.identity().is_recurrent()
True
sage: S.zero_config().is_recurrent()
False
```
### <span id="page-51-1"></span>— is\_stable()

True if stable.

INPUT:

None

## OUTPUT:

boolean

## EXAMPLES:

```
sage: S = sandlib('generic')
sage: S.max_stable().is_stable()
True
sage: (S.max_stable() + S.max_stable()).is_stable()
False
sage: (S.max_stable() & S.max_stable()).is_stable()
True
```
<span id="page-51-2"></span>— is\_superstable()

True if config is superstable, i.e., whether its dual is recurrent.

INPUT:

None

OUTPUT:

boolean

## EXAMPLES:

```
sage: S = sandlib('generic')
sage: S.zero_config().is_superstable()
True
```
<span id="page-51-3"></span>— is\_symmetric(orbits)

This function checks if the values of the configuration are constant over the vertices in each sublist of orbits.

INPUT:

orbits - list of lists of vertices

OUTPUT:

boolean

EXAMPLES:

```
sage: S = sandlib('kite')
sage: S.dict()
{0: {} {\}1: {0: 1, 2: 1, 3: 1},
 2: {1: 1, 3: 1, 4: 1},
 3: {1: 1, 2: 1, 4: 1},
 4: {2: 1, 3: 1}}
sage: c = SandpileConfig(S, [1, 2, 2, 3])
sage: c.is_symmetric([[2,3]])
True
```
#### <span id="page-52-0"></span>— order()

The order of the recurrent element equivalent to config.

INPUT:

config - configuration

OUTPUT:

integer

EXAMPLES:

```
sage: S = sandlib('generic')
sage: [r.order() for r in S.recurrents()]
[3, 3, 5, 15, 15, 15, 5, 15, 15, 5, 15, 5, 15, 1, 15]
```
<span id="page-52-1"></span>— sandpile()

The configuration's underlying sandpile.

INPUT:

None

OUTPUT:

Sandpile

EXAMPLES:

```
sage: S = sandlib('genus2')
sage: c = S. identity()
sage: c.sandpile()
Digraph on 4 vertices
sage: c.sandpile() == S
True
```
<span id="page-52-2"></span>— show(sink=True,colors=True,heights=False,directed=None,kwds)

Show the configuration.

## INPUT:

- sink whether to show the sink
- colors whether to color-code the amount of sand on each vertex
- heights whether to label each vertex with the amount of sand
- kwds arguments passed to the show method for Graph
- directed whether to draw directed edges

## OUTPUT:

None

## EXAMPLES:

```
sage: S=sandlib('genus2')
sage: c=S.identity()
sage: S=sandlib('genus2')
sage: c=S.identity()
sage: c.show()
sage: c.show(directed=False)
sage: c.show(sink=False,colors=False,heights=True)
```
## <span id="page-53-0"></span>— stabilize(with\_firing\_vector=False)

The stabilized configuration. Optionally returns the corresponding firing vector.

## INPUT:

with\_firing\_vector (optional) - boolean

## OUTPUT:

SandpileConfig or [SandpileConfig, firing\_vector]

## EXAMPLES:

```
sage: S = sandlib('generic')
sage: c = S.max\_stable() + S.identity()sage: c.stabilize(True)
[{1: 2, 2: 2, 3: 1, 4: 1, 5: 1}, {1: 1, 2: 5, 3: 7, 4: 1, 5: 6}]
sage: S.max_stable() & S.identity()
{1: 2, 2: 2, 3: 1, 4: 1, 5: 1}
sage: S.max_stable() & S.identity() == c.stabilize()
True
sage: ~c
{1: 2, 2: 2, 3: 1, 4: 1, 5: 1}
```
## <span id="page-53-1"></span>— support()

The input is a dictionary of integers. The output is a list of keys of nonzero values of the dictionary.

INPUT:

None

OUTPUT:

list - support of the config

```
sage: S = sandlib('generic')
sage: c = S.identity()
sage: c.values()
[2, 2, 1, 1, 0]sage: c.support()
[1, 2, 3, 4]
sage: S.vertices()
[0, 1, 2, 3, 4, 5]
```
## <span id="page-54-0"></span>— unstable()

List of the unstable vertices.

INPUT:

None

OUTPUT:

list of vertices

## EXAMPLES:

```
sage: S = Sandpile(graphs.CycleGraph(4), 0)
sage: c = SandpileConfig(S, [1, 2, 3])
sage: c.unstable()
[2, 3]
```
## <span id="page-54-1"></span>— values()

The values of the configuration as a list, sorted in the order of the vertices.

INPUT:

None

OUTPUT:

list of integers

boolean

## EXAMPLES:

```
sage: S = Sandpile({'a':[1,'b'], 'b':[1,'a'], 1:['a']},'a')
sage: c = SandpileConfig(S, {'b':1, 1:2})
sage: c
{1: 2, 'b': 1}
sage: c.values()
[2, 1]
sage: S.nonsink_vertices()
[1, 'b']
```
—

# **3.2.3 SandpileDivisor**

#### Summary of methods.

- *[+](#page-55-0)* Addition of divisors.
- *[greater-equal](#page-55-1)* True if every component of self is at least that of other.
- *[greater](#page-56-0)* True if every component of self is at least that of other and the two divisors are not equal.
- *[less-equal](#page-56-1)* True if every component of self is at most that of other.
- *[less](#page-57-0)* True if every component of self is at most that of other and the two divisors are not equal.
- *[-](#page-57-1)* The additive inverse of the divisor.
- [-](#page-57-2) Subtraction of divisors.
- *[add\\_random\(\)](#page-58-0)* Add one grain of sand to a random vertex.
- *betti*() The Betti numbers for the simplicial complex associated with the divisor.
- *[Dcomplex\(\)](#page-58-2)* The simplicial complex determined by the supports of the linearly equivalent effective divisors.
- $deg()$  The degree of the divisor.
- *[dualize\(\)](#page-59-1)* The difference between the maximal stable divisor and the divisor.
- *[effective\\_div\(verbose=True\)](#page-59-2)* All linearly equivalent effective divisors.
- *[fire\\_script\(sigma\)](#page-60-0)* Fire the script  $\leq$  igma, i.e., fire each vertex the indicated number of times.
- *[fire\\_unstable\(\)](#page-60-1)* Fire all unstable vertices.
- *fire*  $vertex(v)$  Fire the vertex v.
- *[is\\_alive\(cycle=False\)](#page-60-3)* Will the divisor stabilize under repeated firings of all unstable vertices?
- *[is\\_symmetric\(orbits\)](#page-61-0)* Is the divisor constant over the vertices in each sublist of orbits?
- *linear* system() The complete linear system of a divisor.
- $r\_of\_D(verbose=False)$  Returns  $r(D)$ .
- *[sandpile\(\)](#page-62-1)* The divisor's underlying sandpile.
- *[show\(heights=True,directed=None,kwds\)](#page-62-2)* Show the divisor.
- *[support\(\)](#page-63-0)* List of keys of the nonzero values of the divisor.
- *[unstable\(\)](#page-63-1)* List of the unstable vertices.
- *[values\(\)](#page-63-2)* The values of the divisor as a list, sorted in the order of the vertices.

## Complete descriptions of SandpileDivisor methods.

<span id="page-55-0"></span>— +

Addition of divisors.

INPUT:

other - SandpileDivisor

OUTPUT:

sum of self and other

### EXAMPLES:

```
sage: S = Sandpile(graphs.CycleGraph(3), 0)
sage: D = SandpileDivisor(S, [1, 2, 3])
sage: E = SandpileDivisor(S, [3, 2, 1])
sage: D + E
{0: 4, 1: 4, 2: 4}
```
<span id="page-55-1"></span>— >=

True if every component of self is at least that of other.

## INPUT:

other - SandpileDivisor

## OUTPUT:

boolean

### EXAMPLES:

```
sage: S = Sandpile(graphs.CycleGraph(3), 0)
sage: D = SandpileDivision(S, [1,2,3])sage: E = SandpileDivisor(S, [2, 3, 4])
sage: F = SandpileDivisor(S, [2,0,4])
sage: D >= D
True
sage: E >= D
True
sage: D \geq EFalse
sage: F >= D
False
sage: D \geq FFalse
```
<span id="page-56-0"></span> $-$  >

True if every component of self is at least that of other and the two divisors are not equal.

## INPUT:

other - SandpileDivisor

## OUTPUT:

boolean

### EXAMPLES:

```
sage: S = Sandpile(graphs.CycleGraph(3), 0)
sage: D = SandpileDivisor(S, [1, 2, 3])
sage: E = SandpileDivisor(S, [1, 3, 4])
sage: D > D
False
sage: E > D
True
sage: D > EFalse
```
<span id="page-56-1"></span> $\leq$ 

True if every component of self is at most that of other.

INPUT:

other - SandpileDivisor

OUTPUT:

boolean

```
sage: S = Sandpile(graphs.CycleGraph(3), 0)
sage: D = SandpileDivisor(S, [1,2,3])
sage: E = SandpileDivisor(S, [2,3,4])
sage: F = SandpileDivisor(S, [2, 0, 4])
sage: D <= D
True
sage: D <= E
True
sage: E <= D
False
sage: D <= F
False
sage: F <= D
False
```
<span id="page-57-0"></span> $-$  <

True if every component of self is at most that of other and the two divisors are not equal.

#### INPUT:

other - SandpileDivisor

### OUTPUT:

boolean

#### EXAMPLES:

```
sage: S = Sandpile(graphs.CycleGraph(3), 0)
sage: D = SandpileDivisor(S, [1, 2, 3])
sage: E = SandpileDivisor(S, [2, 3, 4])
sage: D < D
False
sage: D < E
True
sage: E < D
False
```

```
- -
```
The additive inverse of the divisor.

INPUT:

None

OUTPUT:

SandpileDivisor

#### EXAMPLES:

```
sage: S = Sandpile(graphs.CycleGraph(3), 0)
sage: D = SandpileDivisor(S, [1, 2, 3])
sage: -D
\{0: -1, 1: -2, 2: -3\}
```
<span id="page-57-2"></span>— -

Subtraction of divisors.

INPUT:

other - SandpileDivisor

## OUTPUT:

Difference of self and other

### EXAMPLES:

```
sage: S = Sandpile(graphs.CycleGraph(3), 0)
sage: D = SandpileDivisor(S, [1, 2, 3])
sage: E = SandpileDivisor(S, [3, 2, 1])
sage: D - E
{0: -2, 1: 0, 2: 2}
```
## <span id="page-58-0"></span>— add\_random()

Add one grain of sand to a random vertex.

INPUT:

None

OUTPUT:

SandpileDivisor

#### EXAMPLES:

```
sage: S = sandlib('generic')
sage: S.zero_div().add_random() #random
{0: 0, 1: 0, 2: 0, 3: 1, 4: 0, 5: 0}
```
## <span id="page-58-1"></span>— betti()

The Betti numbers for the simplicial complex associated with the divisor.

INPUT:

None

## OUTPUT:

dictionary of integers

## EXAMPLES:

```
sage: S = Sandpile(graphs.CycleGraph(3), 0)
sage: D = SandpileDivisor(S, [2,0,1])
sage: D.betti() # optional - 4ti2
{0: 1, 1: 1}
```
## <span id="page-58-2"></span>— Dcomplex()

The simplicial complex determined by the supports of the linearly equivalent effective divisors.

INPUT:

None

OUTPUT:

simplicial complex

```
sage: S = sandlib('generic')
sage: p = SandpileDivisor(S, [0,1,2,0,0,1]).Dcomplex() # optional - 4ti2
sage: p.homology() # optional - 4ti2
{0: 0, 1: Z x Z, 2: 0, 3: 0}
```

```
sage: p.f\_vector() # optional - 4ti2
[1, 6, 15, 9, 1]
sage: p.betti() # optional - 4ti2
{0: 1, 1: 2, 2: 0, 3: 0}
```
<span id="page-59-0"></span> $-\text{deg}()$ 

The degree of the divisor.

INPUT:

None

OUTPUT:

integer

#### EXAMPLES:

```
sage: S = Sandpile(graphs.CycleGraph(3), 0)
sage: D = SandpileDivisor(S, [1, 2, 3])
sage: D.deg()
6
```
### <span id="page-59-1"></span>— dualize()

The difference between the maximal stable divisor and the divisor.

INPUT:

None

OUTPUT:

SandpileDivisor

EXAMPLES:

```
sage: S = Sandpile(graphs.CycleGraph(3), 0)
sage: D = SandpileDivisor(S, [1, 2, 3])
sage: D.dualize()
{0: 0, 1: -1, 2: -2}
sage: S.max_stable_div() - D == D.dualize()
True
```
### <span id="page-59-2"></span>— effective\_div(verbose=True)

All linearly equivalent effective divisors. If verbose is False, the divisors are converted to lists of integers.

INPUT:

verbose (optional) - boolean

OUTPUT:

list (of divisors)

```
sage: S = sandlib('generic')
sage: D = SandpileDivisor(S, [0,0,0,0,0,2]) # optional - 4ti2
sage: D.effective_div() # optional - 4ti2
[{0: 1, 1: 0, 2: 0, 3: 1, 4: 0, 5: 0},
{0: 0, 1: 0, 2: 1, 3: 1, 4: 0, 5: 0},
{0: 0, 1: 0, 2: 0, 3: 0, 4: 0, 5: 2}]
```
sage: D.effective\_div(False) # optional - 4ti2 [[1, 0, 0, 1, 0, 0], [0, 0, 1, 1, 0, 0], [0, 0, 0, 0, 0, 2]]

## <span id="page-60-0"></span>— fire\_script(sigma)

Fire the script sigma, i.e., fire each vertex the indicated number of times.

INPUT:

sigma - SandpileDivisor or (list or dict representing a SandpileDivisor)

OUTPUT:

SandpileDivisor

## EXAMPLES:

```
sage: S = Sandpile(graphs.CycleGraph(3), 0)
sage: D = SandpileDivisor(S, [1, 2, 3])
sage: D.unstable()
[1, 2]
sage: D.fire_script([0,1,1])
{0: 3, 1: 1, 2: 2}
sage: D.fire_script(SandpileDivisor(S,[2,0,0])) == D.fire_vertex(0).fire_vertex(0)
True
```
## <span id="page-60-1"></span>— fire\_unstable()

Fire all unstable vertices.

INPUT:

None

OUTPUT:

SandpileDivisor

## EXAMPLES:

```
sage: S = Sandpile(graphs.CycleGraph(3), 0)
sage: D = SandpileDivisor(S, [1, 2, 3])
sage: D.fire_unstable()
{0: 3, 1: 1, 2: 2}
```
<span id="page-60-2"></span>— fire vertex(v)

Fire the vertex v.

INPUT:

v - vertex

OUTPUT:

SandpileDivisor

EXAMPLES:

```
sage: S = Sandpile(graphs.CycleGraph(3), 0)
sage: D = SandpileDivisor(S, [1, 2, 3])
sage: D.fire vertex(1)
{0: 2, 1: 0, 2: 4}
```
<span id="page-60-3"></span>— is\_alive(cycle=False)

Will the divisor stabilize under repeated firings of all unstable vertices? Optionally returns the resulting cycle.

#### INPUT:

cycle (optional) - boolean

## OUTPUT:

boolean or optionally, a list of SandpileDivisors

## EXAMPLES:

```
sage: S = complete_sandpile(4)
sage: D = SandpileDivisor(S, {0: 4, 1: 3, 2: 3, 3: 2})
sage: D.is_alive()
True
sage: D.is_alive(True)
[{0: 4, 1: 3, 2: 3, 3: 2}, {0: 3, 1: 2, 2: 2, 3: 5}, {0: 1, 1: 4, 2: 4, 3: 3}]
```
#### <span id="page-61-0"></span>— is\_symmetric(orbits)

This function checks if the values of the divisor are constant over the vertices in each sublist of  $\circ$ rbits.

INPUT:

• orbits - list of lists of vertices

OUTPUT<sup>.</sup>

boolean

### EXAMPLES:

```
sage: S = sandlib('kite')
sage: S.dict()
{0: {} {\}1: {0: 1, 2: 1, 3: 1},
2: {1: 1, 3: 1, 4: 1},
3: {1: 1, 2: 1, 4: 1},
4: {2: 1, 3: 1}}
sage: D = SandpileDivisor(S, [2,1, 2, 2, 3])
sage: D.is_symmetric([[0,2,3]])
True
```
<span id="page-61-1"></span>— linear\_system()

The complete linear system of a divisor.

INPUT: None

OUTPUT:

dict - {num\_homog: int, homog:list, num\_inhomog:int, inhomog:list}

```
sage: S = sandlib('generic')
sage: D = SandpileDivisor(S, [0, 0, 0, 0, 0, 2])
sage: D.linear_system() # optional - 4ti2
{'inhomog': [0, 0, -1, -1, 0, -2], [0, 0, 0, 0, -1], [0, 0, 0, 0, 0, 0, 0]'num_inhomog': 3, 'num_homog': 2, 'homog': [[1, 0, 0, 0, 0, 0],
[-1, 0, 0, 0, 0, 0]
```
## NOTES:

If L is the Laplacian, an arbitrary v such that  $v * L$  = -D has the form  $v = w + t$  where w is in inhomg and t is in the integer span of homog in the output of linear\_system(D).

WARNING:

This method requires 4ti2.

#### <span id="page-62-0"></span>— r\_of\_D(verbose=False)

Returns  $r(D)$  and, if verbose is True, an effective divisor F such that  $|D - F|$  is empty.

## INPUT:

verbose (optional) - boolean

#### OUTPUT:

integer  $r(D)$  or tuple (integer  $r(D)$ , divisor F)

## EXAMPLES:

```
sage: S = sandlib('generic')
sage: D = SandpileDivisor(S, [0, 0, 0, 0, 0, 4]) # optional - 4ti2
sage: E = D.r_of_D(True) # optional - 4ti2sage: E # optional - 4ti2
(1, {0: 0, 1: 1, 2: 0, 3: 1, 4: 0, 5: 0})
sage: F = E[1] # optional - 4ti2
sage: (D - F).values() # optional - 4ti2
[0, -1, 0, -1, 0, 4]sage: (D - F).effective_div() # optional - 4ti2
\Boxsage: SandpileDivisor(S, [0,0,0,0,0,-4]).r_of_D(True) # optional - 4ti2
(-1, \{0: 0, 1: 0, 2: 0, 3: 0, 4: 0, 5: -4\})
```
### <span id="page-62-1"></span>— sandpile()

The divisor's underlying sandpile.

INPUT:

None

OUTPUT:

Sandpile

#### EXAMPLES:

```
sage: S = sandlib('genus2')
sage: D = SandpileDivisor(S, [1, -2, 0, 3])
sage: D.sandpile()
Digraph on 4 vertices
sage: D.sandpile() == S
True
```
<span id="page-62-2"></span>— show(heights=True,directed=None,kwds)

Show the divisor.

INPUT:

- heights whether to label each vertex with the amount of sand
- kwds arguments passed to the show method for Graph

• directed - whether to draw directed edges

OUTPUT:

None

## EXAMPLES:

```
sage: S = sandlib('genus2')
sage: D = SandpileDivisor(S, [1,-2,0,2])
sage: D.show(graph_border=True, vertex_size=700, directed=False)
```
## <span id="page-63-0"></span>— support()

List of keys of the nonzero values of the divisor.

INPUT:

None

OUTPUT:

list - support of the divisor

## EXAMPLES:

```
sage: S = sandlib('generic')
sage: c = S. identity()
sage: c.values()
[2, 2, 1, 1, 0]
sage: c.support()
[1, 2, 3, 4]
sage: S.vertices()
[0, 1, 2, 3, 4, 5]
```
## <span id="page-63-1"></span>— unstable()

List of the unstable vertices.

INPUT:

None

OUTPUT:

list of vertices

## EXAMPLES:

```
sage: S = Sandpile(graphs.CycleGraph(3), 0)
sage: D = SandpileDivisor(S, [1, 2, 3])
sage: D.unstable()
[1, 2]
```
## <span id="page-63-2"></span>— values()

The values of the divisor as a list, sorted in the order of the vertices.

INPUT:

None

OUTPUT:

list of integers

boolean

EXAMPLES:

```
sage: S = Sandpile({'a':[1,'b'], 'b':[1,'a'], 1:['a']},'a')
sage: D = SandpileDivisor(S, {'a':0, 'b':1, 1:2})
sage: D
{'a': 0, 1: 2, 'b': 1}
sage: D.values()
[2, 0, 1]sage: S.vertices()
[1, 'a', 'b']
```
# **3.2.4 Other**

- *[admissible\\_partitions\(S, k\)](#page-64-0)* Partitions of the vertices into k parts, each of which is connected.
- *[aztec\\_sandpile\(n\)](#page-65-0)* The aztec diamond graph.
- *[complete\\_sandpile\(n\)](#page-66-0)* Sandpile on the complete graph.
- *[firing\\_graph\(S, eff\)](#page-66-1)* The firing graph.
- *[firing\\_vector\(S,D,E\)](#page-66-2)* The firing vector taking divisor  $D$  to divisor  $E$ .
- *[glue\\_graphs\(g,h,glue\\_g,glue\\_h\)](#page-67-0)* Glue two sandpiles together.
- $grid\_sandpile(m,n)$  The  $m \times n$  grid sandpile.
- $min\_cycles(G,v)$  The minimal length cycles in the digraph G starting at vertex  $v$ .
- *[parallel\\_firing\\_graph\(S,eff\)](#page-68-1)* The parallel-firing graph.
- *partition*  $sandpile(S,p)$  Sandpile formed with vertices consisting of parts of an admissible partition.
- *[random\\_digraph\(num\\_verts,p=1/2,directed=True,weight\\_max=1\)](#page-69-0)* A random directed graph.
- *[random\\_DAG\(num\\_verts,p=1/2,weight\\_max=1\)](#page-69-1)* A random directed acyclic graph.
- $random\_tree(n,d)$  Random tree sandpile.
- *[sandlib\(selector=None\)](#page-70-0)* A collection of sandpiles.
- *[triangle\\_sandpile\(n\)](#page-70-1)* The triangle sandpile.
- *[wilmes\\_algorithm\(M\)](#page-70-2)* Find matrix with the same integer row span as M that is the reduced Laplacian of a digraph.

#### Complete descriptions of methods. admissible\_partitions( $S, k$ )

<span id="page-64-0"></span>The partitions of the vertices of S into k parts, each of which is connected.

INPUT:

S - Sandpile k - integer

OUTPUT:

list of partitions

```
sage: S = Sandpile(graphs.CycleGraph(4), 0)
sage: P = [admissible\_partitions(S, i) for i in [2,3,4]]sage: P
[[{{1, 2, 3}, {0}},
 {{0, 2, 3}, {1}},
  {{2}, {0, 1, 3}},
  {{0, 1, 2}, {3}},
  {{2, 3}, {0, 1}},
 {{1, 2}, {0, 3}}],
 [{{2, 3}, {0}, {1}},
 {{1, 2}, {3}, {0}},
 {{2}, {0, 3}, {1}},
 {{2}, {3}, {0, 1}}],
[{\{2\}, {3}, {0}, {1}\}]sage: for p in P: # long time
... sum([partition_sandpile(S, i).betti(verbose=false)[-1] for i in p]) # long time
6
8
3
sage: S.betti() # long time
         0 1 2 3
------------------------------
    0: 1 - - - - -
```

```
- aztec(n)
```
The aztec diamond graph.

INPUT:

n - integer

OUTPUT:

dictionary for the aztec diamond graph

1: - 6 8 3 ----------------------------- total: 1 6 8 3

## EXAMPLES:

```
sage: aztec_sandpile(2)
{'sink': \{(3/2, 1/2): 2, (-1/2, -3/2): 2, (-3/2, 1/2): 2, (1/2, 3/2): 2,(1/2, -3/2): 2, (-3/2, -1/2): 2, (-1/2, 3/2): 2, (3/2, -1/2): 2,(1/2, 3/2): \{(-1/2, 3/2): 1, (1/2, 1/2): 1, 'sink': 2\}, (1/2, 1/2):\{(1/2, -1/2): 1, (3/2, 1/2): 1, (1/2, 3/2): 1, (-1/2, 1/2): 1\},(-3/2, 1/2): \{(-3/2, -1/2): 1, 'sink': 2, (-1/2, 1/2): 1\}, (-1/2, -1/2):\{(-3/2, -1/2): 1, (1/2, -1/2): 1, (-1/2, -3/2): 1, (-1/2, 1/2): 1\},(-1/2, 1/2): (-3/2, 1/2): 1, (-1/2, -1/2): 1, (-1/2, 3/2): 1,
(1/2, 1/2): 1, (-3/2, -1/2): {(-3/2, 1/2): 1, (-1/2, -1/2): 1, 'sink': 2},(3/2, 1/2): \{(1/2, 1/2): 1, (3/2, -1/2): 1, 'sink': 2\}, (-1/2, 3/2):{(1/2, 3/2): 1, 'sink': 2, (-1/2, 1/2): 1}, (1/2, -3/2): {(1/2, -1/2): 1,
(-1/2, -3/2): 1, 'sink': 2}, (3/2, -1/2): {(3/2, 1/2): 1, (1/2, -1/2): 1,
'sink': 2}, (1/2, -1/2): \{(1/2, -3/2): 1, (-1/2, -1/2): 1, (1/2, 1/2): 1,
(3/2, -1/2): 1, (-1/2, -3/2): {(-1/2, -1/2): 1, 'sink': 2, (1/2, -3/2): 1}sage: Sandpile(aztec_sandpile(2),'sink').group_order()
4542720
```
#### NOTES:

This is the aztec diamond graph with a sink vertex added. Boundary vertices have edges to the sink so

that each vertex has degree 4.

#### <span id="page-66-0"></span>— complete\_sandpile(n)

The sandpile on the complete graph with n vertices.

INPUT:

n - positive integer

OUTPUT:

Sandpile

EXAMPLES:

```
sage: K = complete_sandpile(5)
sage: K.betti(verbose=False) # long time
[1, 15, 50, 60, 24]
```
## <span id="page-66-1"></span> $-$  firing graph(S, eff)

Creates a digraph with divisors as vertices and edges between two divisors  $D$  and  $E$  if firing a single vertex in D gives E.

INPUT:

S - sandpile eff - list of divisors

OUTPUT:

DiGraph

EXAMPLES:

```
sage: S = Sandpile(graphs.CycleGraph(6),0)
sage: D = SandpileDivisor(S, [1, 1, 1, 1, 2, 0])
sage: eff = D.effective\_div() # optional - 4ti2
sage: firing_graph(S,eff).show3d(edge_size=.005,vertex_size=0.01) # optional 4ti2
```
### <span id="page-66-2"></span> $-$  firing vector(S,D,E)

If  $D$  and  $E$  are linearly equivalent divisors, find the firing vector taking  $D$  to  $E$ .

INPUT:

- S-Sandpile
- D, E tuples (representing linearly equivalent divisors)

## OUTPUT:

tuple (representing a firing vector from  $D$  to  $E$ )

```
EXAMPLES:
```

```
sage: S = complete_sandpile(4)
sage: D = SandpileDivisor(S, {0: 0, 1: 0, 2: 8, 3: 0})
sage: E = SandpileDivisor(S, {0: 2, 1: 2, 2: 2, 3: 2})
sage: v = firing\_vector(S, D, E)sage: v
(0, 0, 2, 0)
sage: vector(D.values()) - S.laplacian()*vector(v) == vector(E.values())
True
```
The divisors must be linearly equivalent:

```
sage: S = complete sandpile(4)
sage: D = SandpileDivisor(S, {0: 0, 1: 0, 2: 8, 3: 0})
sage: firing_vector(S, D, S.zero_div())
Error. Are the divisors linearly equivalent?
```
### <span id="page-67-0"></span>— glue\_graphs(g,h,glue\_g,glue\_h)

Glue two graphs together.

INPUT:

- g, h dictionaries for directed multigraphs
- glue\_h, glue\_g dictionaries for a vertex

OUTPUT:

dictionary for a directed multigraph

EXAMPLES:

```
sage: x = {0: {}, 1: {0: 1}, 2: {0: 1, 1: 1}, 3: {0: 1, 1: 1, 2: 1}}
sage: y = \{0: \{\}, 1: \{0: 2\}, 2: \{1: 2\}, 3: \{0: 1, 2: 1\}\}\sage: glue_x = \{1: 1, 3: 2\}sage: glue_y = {0: 1, 1: 2, 3: 1}
sage: z = glue\_graphs(x, y, glue_x, glue_y)sage: z
{0: {}, 'y2': {'y1': 2}, 'y1': {0: 2}, 'x2': {'x0': 1, 'x1': 1},
'x3': {'x2': 1, 'x0': 1, 'x1': 1}, 'y3': {0: 1, 'y2': 1},
'x1': {'x0': 1}, 'x0': {0: 1, 'x3': 2, 'y3': 1, 'x1': 1, 'y1': 2}}
sage: S = Sandpile(z, 0)
sage: S.h_vector()
[1, 6, 17, 31, 41, 41, 31, 17, 6, 1]
sage: S.resolution() # long time
'R^1 <-- R^7 <-- R^21 <-- R^35 <-- R^35 <-- R^21 <-- R^7 <-- R^1'
```
#### NOTES:

This method makes a dictionary for a graph by combining those for q and h. The sink of q is replaced by a vertex that is connected to the vertices of g as specified by glue g the vertices of h as specified in glue\_h. The sink of the glued graph is 0.

Both glue\_g and glue\_h are dictionaries with entries of the form  $v:w$  where v is the vertex to be connected to and w is the weight of the connecting edge.

#### <span id="page-67-1"></span> $-$  grid sandpile(m,n)

The mxn grid sandpile. Each nonsink vertex has degree 4.

INPUT: m, n - positive integers

OUTPUT: dictionary for a sandpile with sink named sink.

```
sage: grid_sandpile(3,4).dict()
\{(1, 2): \{(1, 1): 1, (1, 3): 1, 'sink': 1, (2, 2): 1\},\(3, 2): \{(3, 3): 1, (3, 1): 1, 'sink': 1, (2, 2): 1\},(1, 3): \{(1, 2): 1, (2, 3): 1, 'sink': 1, (1, 4): 1\},(3, 3): {(2, 3): 1, (3, 2): 1, (3, 4): 1, 'sink': 1},
(3, 1): {(3, 2): 1, 'sink': 2, (2, 1): 1},
(1, 4): \{(1, 3): 1, (2, 4): 1, 'sink': 2\},(2, 4): {(2, 3): 1, (3, 4): 1, 'sink': 1, (1, 4): 1},(2, 3): \{(3, 3): 1, (1, 3): 1, (2, 4): 1, (2, 2): 1\},
```

```
(2, 1): \{(1, 1): 1, (3, 1): 1, 'sink': 1, (2, 2): 1\},(2, 2): \{(1, 2): 1, (3, 2): 1, (2, 3): 1, (2, 1): 1\},(3, 4): {(2, 4): 1, (3, 3): 1, 'sink': 2},
(1, 1): {(1, 2): 1, 'sink': 2, (2, 1): 1},'sink': {}}
sage: grid_sandpile(3,4).group_order()
4140081
```
## <span id="page-68-0"></span> $-$  min\_cycles $(G,v)$

Minimal length cycles in the digraph G starting at vertex v.

#### INPUT:

G - DiGraph v - vertex of G

#### OUTPUT:

list of lists of vertices

## EXAMPLES:

```
sage: T = \text{sandlib}('gor')sage: [min_cycles(T, i) for i in T.vertices()]
[[], [[1, 3]], [[2, 3, 1], [2, 3]], [[3, 1], [3, 2]]]
```
#### <span id="page-68-1"></span> $-$  parallel\_firing\_graph(S,eff)

Creates a digraph with divisors as vertices and edges between two divisors  $D$  and  $E$  if firing all unstable vertices in D gives E.

INPUT:

S - Sandpile eff - list of divisors

OUTPUT:

DiGraph

#### EXAMPLES:

```
sage: S = Sandpile(graphs.CycleGraph(6),0)
sage: D = SandpileDivisor(S, [1, 1, 1, 1, 2, 0])
sage: eff = D.effective_div() # optional - 4ti2
sage: parallel_firing_graph(S,eff).show3d(edge_size=.005,vertex_size=0.01) # optional - 4ti2
```
## <span id="page-68-2"></span>— partition\_sandpile(S,p)

Each set of vertices in  $p$  is regarded as a single vertex, with and edge between A and B if some element of A is connected by an edge to some element of B in S.

INPUT:

S - Sandpile p - partition of the vertices of S

OUTPUT:

Sandpile

```
sage: S = Sandpile(graphs.CycleGraph(4), 0)
sage: P = [admissible\_partitions(S, i) for i in [2,3,4]]sage: for p in P: #long time
... sum([partition_sandpile(S, i).betti(verbose=false)[-1] for i in p]) # long time
6
```
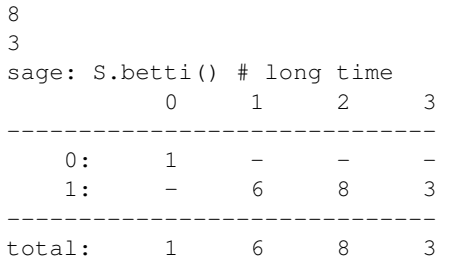

### <span id="page-69-0"></span>— random\_digraph(num\_verts,p=1/2,directed=True,weight\_max=1)

A random weighted digraph with a directed spanning tree rooted at  $0$ . If  $\text{directed} = \text{False}$ , the only difference is that if  $(i, j, w)$  is an edge with tail i, head j, and weight w, then  $(j, i, w)$  appears also. The result is returned as a Sage digraph.

INPUT:

- num\_verts number of vertices
- p probability edges occur
- directed True if directed
- weight\_max integer maximum for random weights

#### OUTPUT:

random graph

## EXAMPLES:

```
sage: g = \text{random\_digraph}(6, 0.2, \text{True}, 3)sage: S = Sandpile(g, 0)
sage: S.show(edge_labels=True)
```
## <span id="page-69-1"></span>— random\_DAG(num\_verts,p=1/2,weight\_max=1)

Returns a random directed acyclic graph with num\_verts vertices. The method starts with the sink vertex and adds vertices one at a time. Each vertex is connected only to only previously defined vertices, and the probability of each possible connection is given by the argument p. The weight of an edge is a random integer between 1 and weight\_max.

INPUT:

- num\_verts positive integer
- p number between 0 and 1
- weight\_max integer greater than 0

OUTPUT:

directed acyclic graph with sink 0

EXAMPLES:

sage:  $S = \text{random\_DAG}(5, 0.3)$ 

## <span id="page-69-2"></span>— random\_tree(n,d)

Returns a random undirected tree with n nodes, no node having degree higher than d.

INPUT:

n, d - integers

OUTPUT:

Graph

### EXAMPLES:

```
sage: T = \text{random\_tree}(15, 3)sage: T.show()
sage: S = Sandpile(T, 0)
sage: U = S.reorder_vertices()
sage: Graph(U).show()
```
#### <span id="page-70-0"></span>— sandlib(selector=None)

The sandpile identified by selector. If no argument is given, a description of the sandpiles in the sandlib is printed.

INPUT:

selector - identifier or None

OUTPUT:

sandpile or description

#### EXAMPLES:

```
sage: sandlib()
 Sandpiles in the sandlib:
    kite : generic undirected graphs with 5 vertices
    generic : generic digraph with 6 vertices
    genus2 : Undirected graph of genus 2
    ci1 : complete intersection, non-DAG but equivalent to a DAG
    riemann-roch1 : directed graph with postulation 9 and 3 maximal weight superstables
    riemann-roch2 : directed graph with a superstable not majorized by a maximal superstable
     gor : Gorenstein but not a complete intersection
```
## <span id="page-70-1"></span>— triangle(n)

A triangular sandpile. Each nonsink vertex has out-degree six. The vertices on the boundary of the triangle are connected to the sink.

INPUT:

n - int

OUTPUT:

Sandpile

EXAMPLES:

```
sage: T = triangle_sandpile(5)
sage: T.group_order()
135418115000
```
#### <span id="page-70-2"></span>— wilmes algorithm $(M)$

Computes an integer matrix  $L$  with the same integer row span as M and such that  $L$  is the reduced laplacian of a directed multigraph.

INPUT:

M - square integer matrix of full rank

OUTPUT:

L - integer matrix

## EXAMPLES:

```
sage: P = matrix([2, 3, -7, -3], [5, 2, -5, 5], [8, 2, 5, 4], [-5, -9, 6, 6]])sage: wilmes_algorithm(P)
[1642 -13 -1627 -1][-1 \t1980 -1582 -397][ 0 -1 1650 -1649]
[ 0 0 -1658 1658]
```
## NOTES:

The algorithm is due to John Wilmes.

# **3.3 Help**

Documentation for each method is available through the Sage online help system:

```
sage: SandpileConfig.fire_vertex?
Base Class: <type 'instancemethod'>
String Form: <unbound method SandpileConfig.fire_vertex>
Namespace: Interactive
File: /usr/local/sage-4.7/local/lib/python2.6/site-packages/sage/sandpiles/sandpile.py
Definition: SandpileConfig.fire_vertex(self, v)
Docstring:
      Fire the vertex ''v''.
      INPUT:
       ''v'' - vertex
      OUTPUT:
      SandpileConfig
      EXAMPLES:
         sage: S = Sandpile(graphs.CycleGraph(3), 0)
         sage: c = SandpileConfig(S, [1,2])
         sage: c.fire_vertex(2)
          {1: 2, 2: 0}
```
Note: An alternative to SandpileConfig.fire\_vertex? in the preceding code example would be c.fire\_vertex?, if c is any SandpileConfig.

General Sage documentation can be found at [http://sagemath.org/doc/.](http://sagemath.org/doc/)
## **CHAPTER**

## **CONTACT**

Please contact [davidp@reed.edu](mailto:davidp@reed.edu) with questions, bug reports, and suggestions for additional features and other improvements.

## **BIBLIOGRAPHY**

- [BN] Matthew Baker, Serguei Norine, [Riemann-Roch and Abel-Jacobi Theory on a Finite Graph,](http://people.math.gatech.edu/~mbaker/papers.html) Advances in Mathematics 215 (2007), 766–788.
- [BTW] Per Bak, Chao Tang and Kurt Wiesenfeld (1987). *Self-organized criticality: an explanation of 1/ƒ noise*, Physical Review Letters 60: 381–384 [Wikipedia article.](http://en.wikipedia.org/wiki/Bak-Tang-Wiesenfeld_sandpile)
- [CRS] Robert Cori, Dominique Rossin, and Bruno Salvy, *Polynomial ideals for sandpiles and their Gröbner bases*, Theoretical Computer Science, 276 (2002) no. 1–2, 1–15.
- [H] Holroyd, Levine, Meszaros, Peres, Propp, Wilson, [Chip-Firing and Rotor-Routing on Directed Graphs.](http://front.math.ucdavis.edu/0801.3306) The final version of this paper appears in *In and out of Equilibrium II*, Eds. V. Sidoravicius, M. E. Vares, in the Series Progress in Probability, Birkhauser (2008).